Разработчик Митина Наталья Борисовна учитель географии высшей квалификационной категории**.**

# **Сборник учебно методических материалов по самоподготовки обучающихся к ВПР - 8 класс**

# **1. Инструкция решения заданий № 1 Задание №1 Географическое положение России.**

Для выполнения **задания 1.1** необходимо выучить:

Россия граничит с 18 государствами (с 16 странами по суше и с 12 странами по морю), протяжённость границ со странами соседями примерно сосотавляет 23540 км, сюда входят сухопутные границы (с реками и озерами) и морские границы.

**Границы РФ** (соседи государства и их столицы , протяжённость границ, тип границ) таблица:

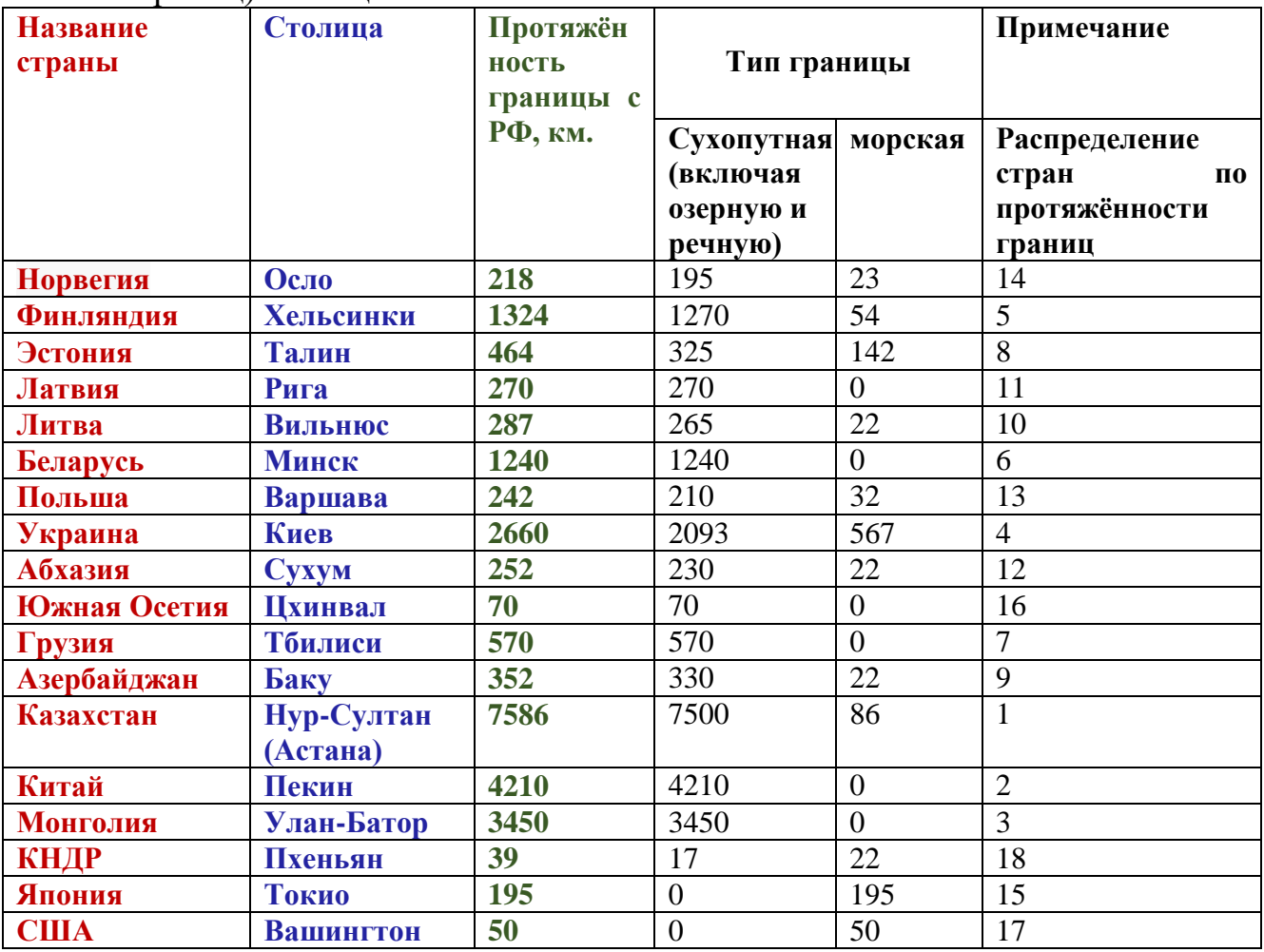

**Протяжённость морских границ России** таблица:

# Морские границы России составляют примерно 39000 км

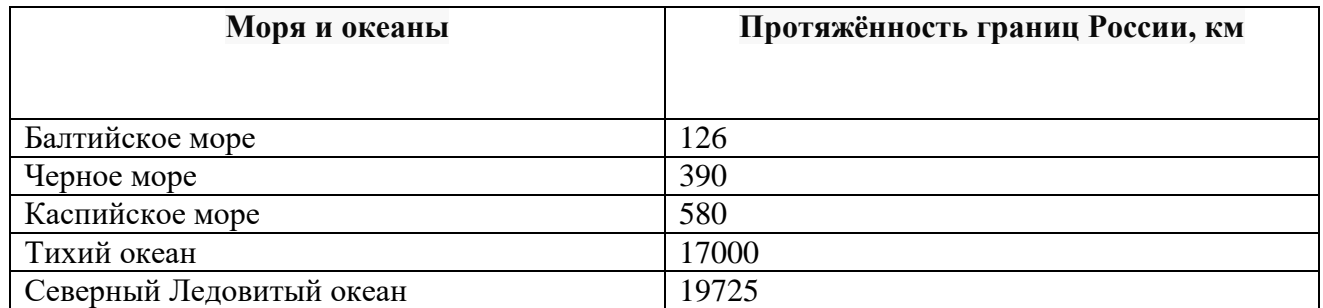

#### **Распределение стран по протяжённости границ, по уменьшению (от большей к меньшей) таблица:**

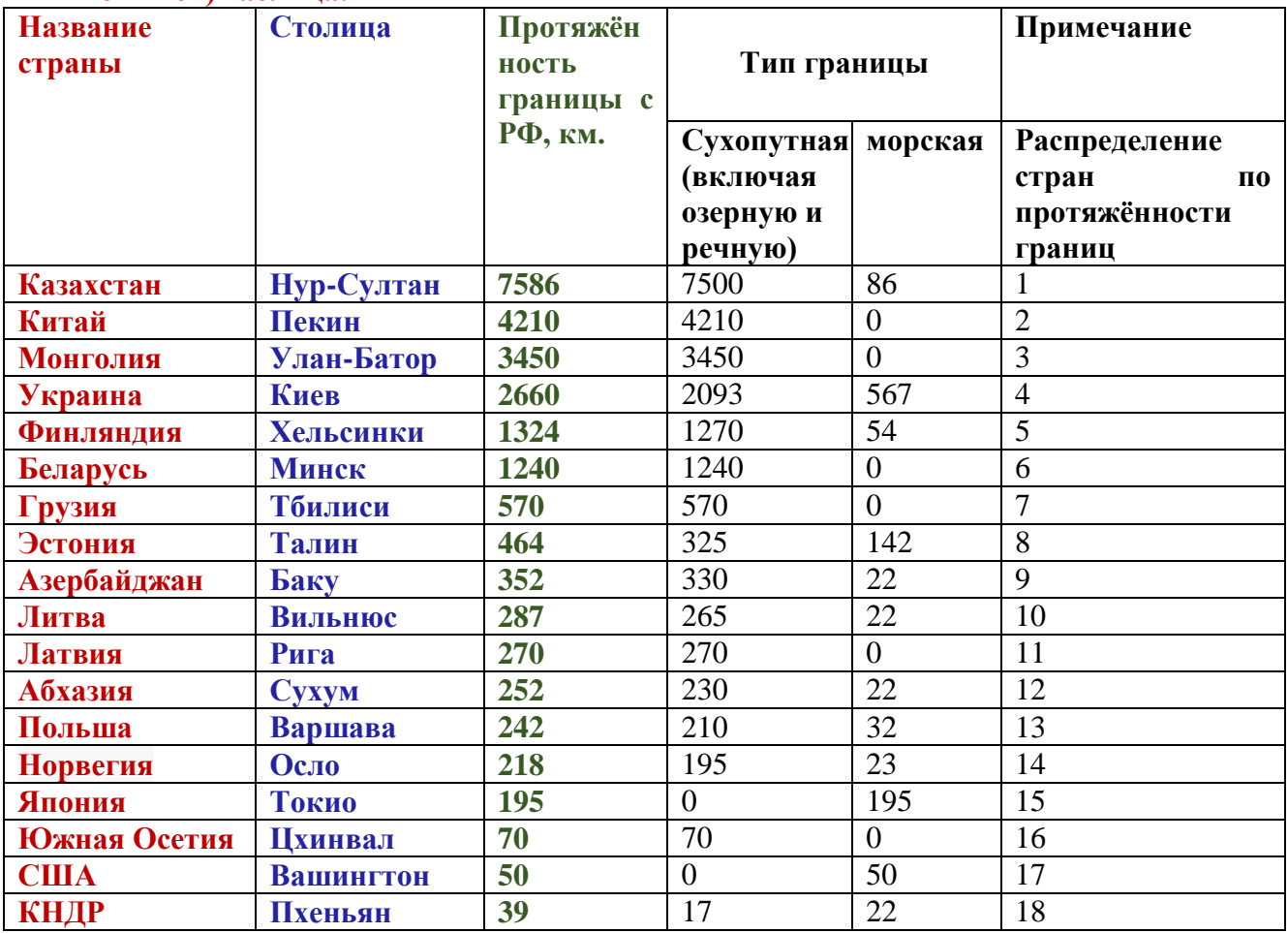

# **Контуры стран:**

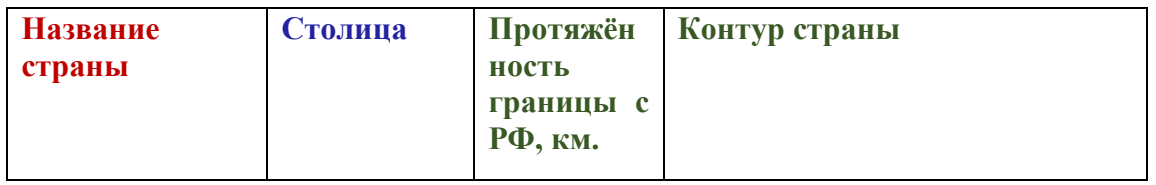

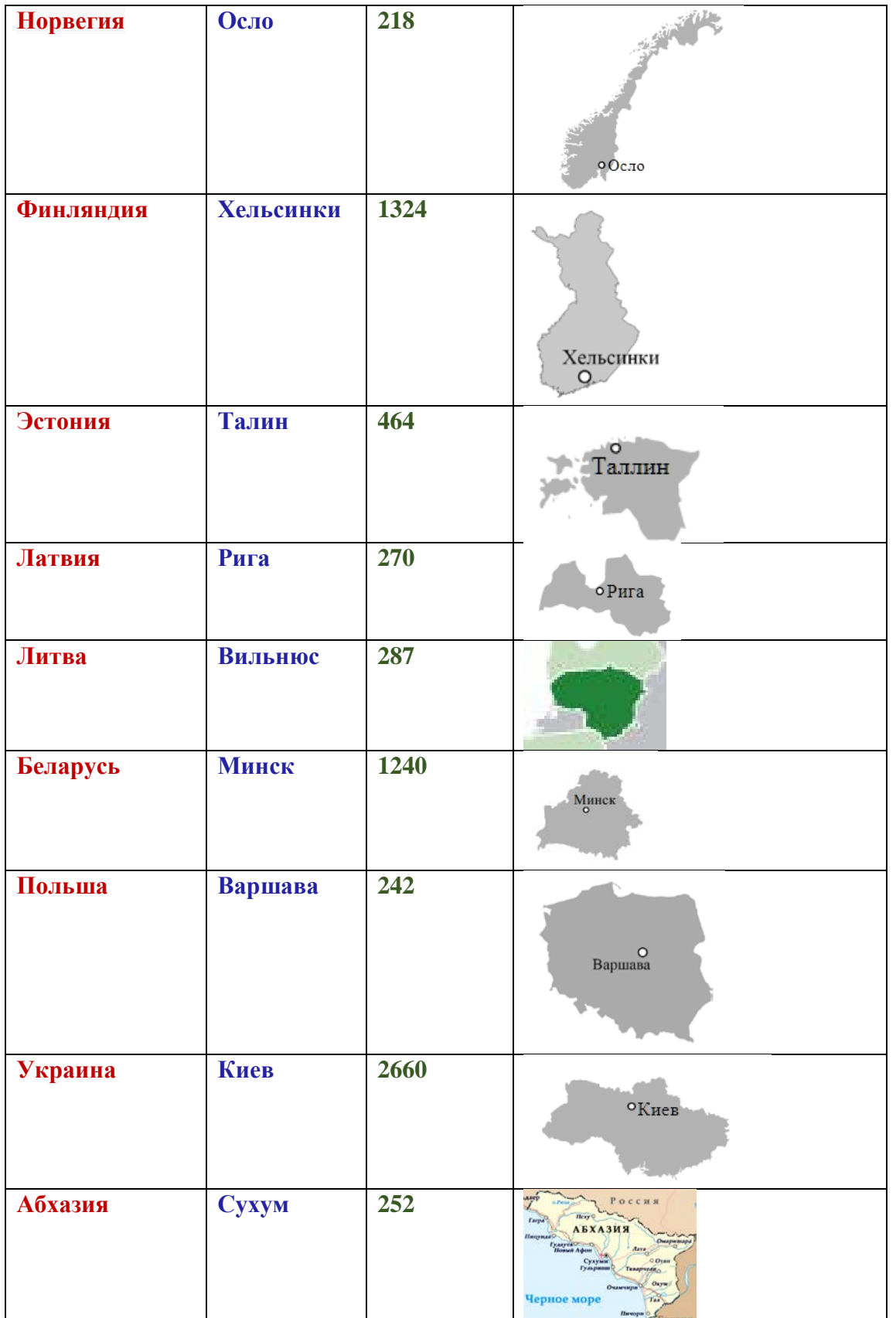

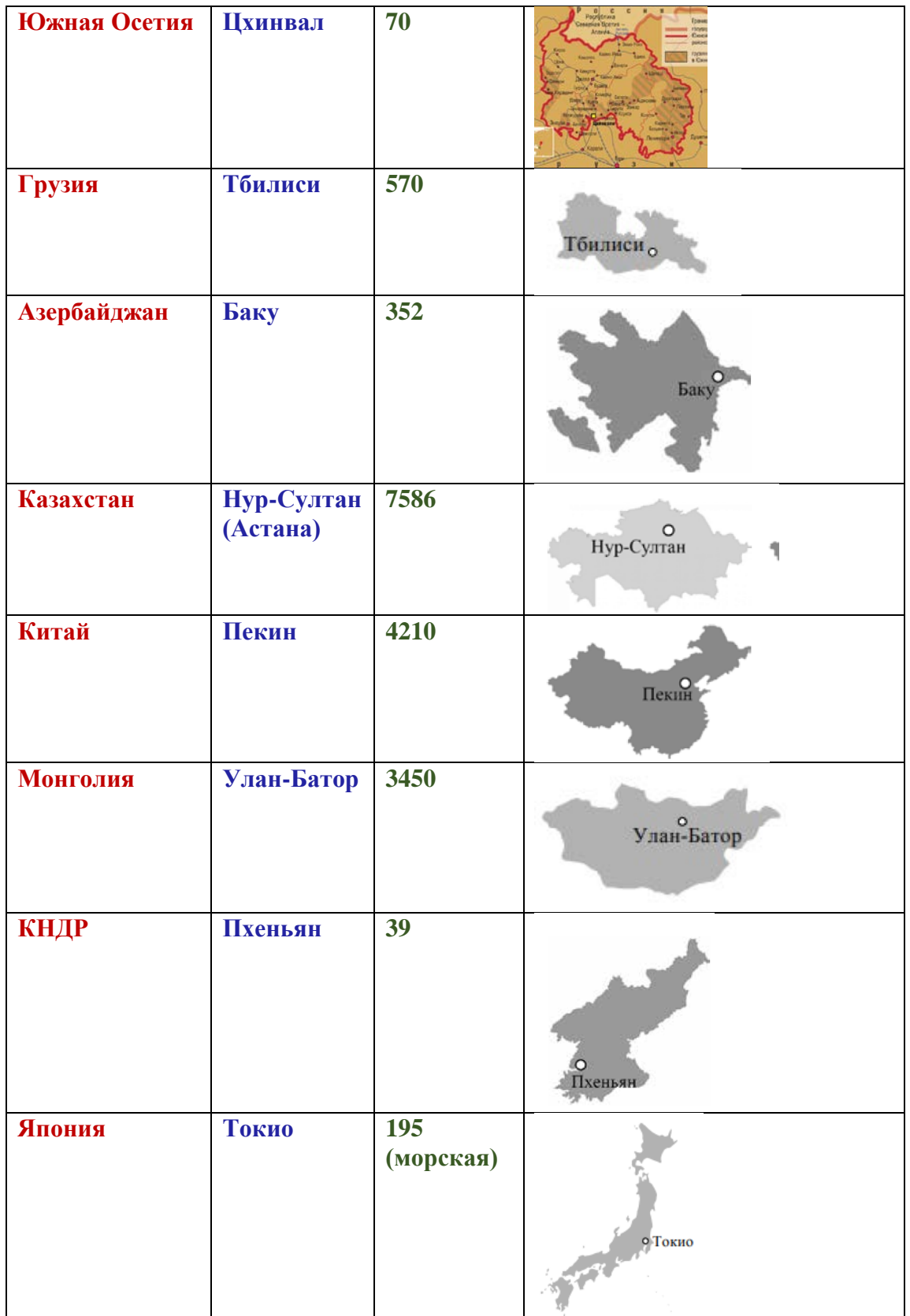

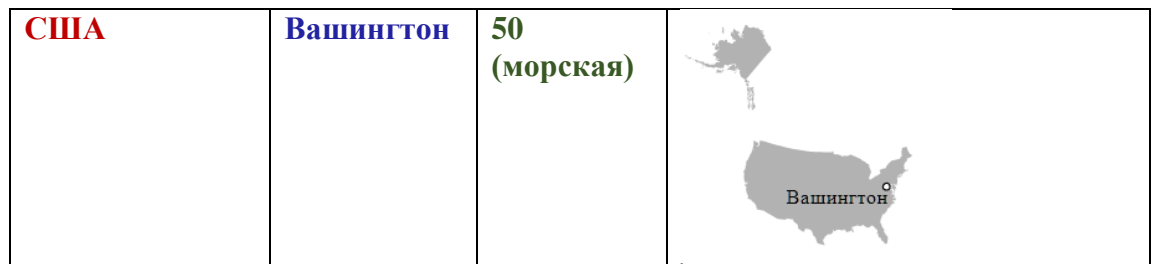

#### **Типы задания №1.1, 1.2, 1.3 1 тип заданий:**

Задание 1.1 *На рисунках представлены контуры стран — соседей России с указанием столиц этих стран. Подпишите под каждым рисунком рядом с номером название соответствующей страны*

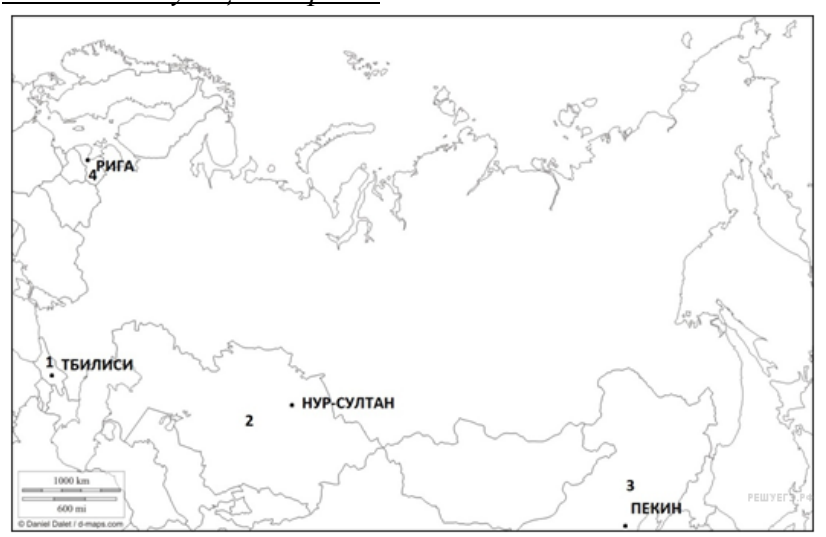

*Определите расположение указанных Вами стран на схеме и впишите в пустые квадраты их номера.*

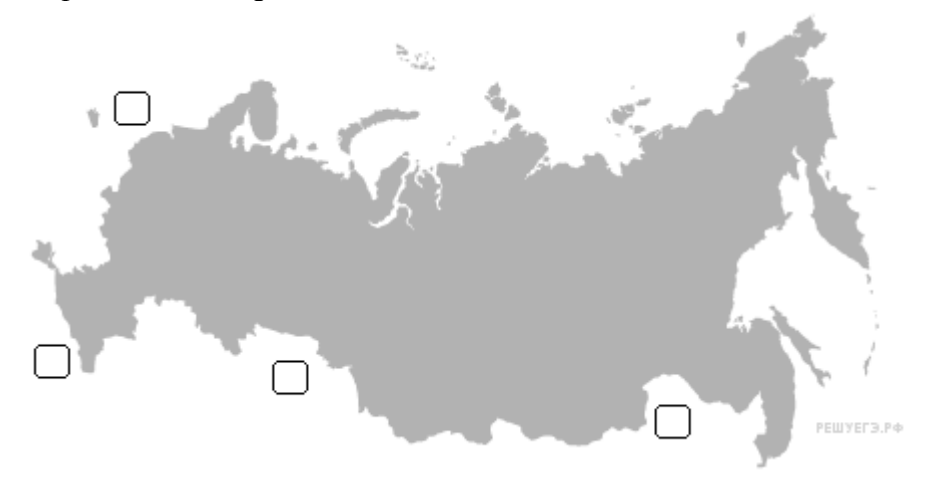

#### **Пояснение.**

Россия имеет сухопутную границу с 16 странами. На западе: Норвегия, Финляндия, Эстония, Латвия, Беларусь, Украина. Здесь же находится Калининградская область, граничащая с Польшей и Литвой. На юге от Черного к Каспийскому морю: Грузия, Южная Осетия, Абхазия, Азербайджан; От Каспийского до Охотского моря: Казахстан, Монголия, Китай, Северная Корея. Кроме этого у России ещё 2 морских границы с США и Японией.

В данном задании по силуэту страны и её столице нужно определить страну с которой у России есть общая государственная граница. В данном варианте: Тбилиси — Грузия, Нур-Султан — Казахстан, Пекин — Китай, Рига — Латвия.

- $1 \Gamma$ рузия:
- 2 Казахстан;
- 3 Китай;
- 4 Латвия.

Задание 1.2 *С какой из указанных Вами стран Россия имеет самую длинную сухопутную границу? Запишите в ответе название страны.*

#### **Пояснение.**

Самая длинная государственная граница Россия — Казахстан. Протяжённость границы составляет — 7599 км.

Ответ: Казахстан.

Задание 1.3 *На диаграмме отображена протяжённость границ России с указанными Вами странами. Установите соответствие между столбцами диаграммы и* 

*названиями этих стран. Запишите в ответе номера стран под соответствующими* 

*буквами.*

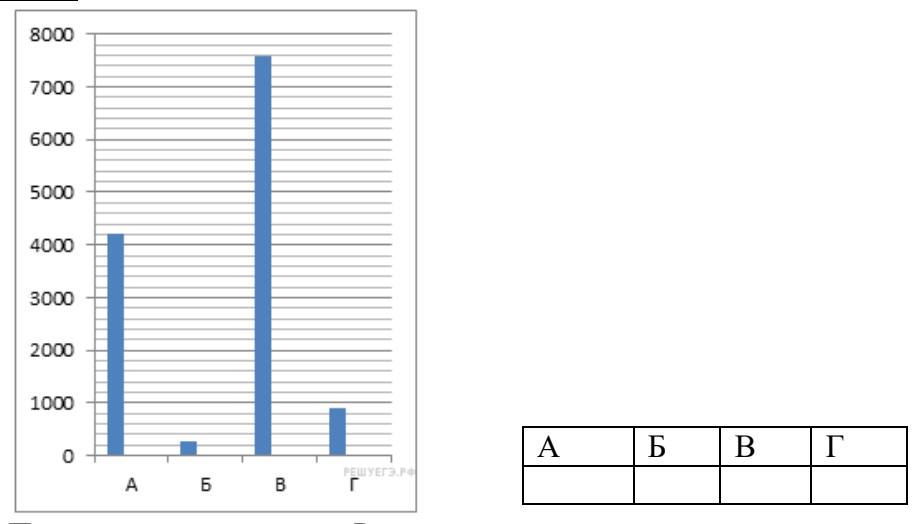

Протяжённость границы России с указанными странами:

- А. 3.Китай 4210 км;
- Б. 4.Латвия 270 км;
- В. 2.Казахстан 7586 км;
- Г.1.Грузия—570км. Ответ

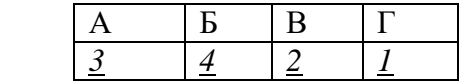

#### **2 тип заданий:**

Задание 1.1 На рисунках представлены контуры стран - соседей России с указанием столиц этих стран. Подпишите под каждым рисунком рядом с номером название соответствующей страны.

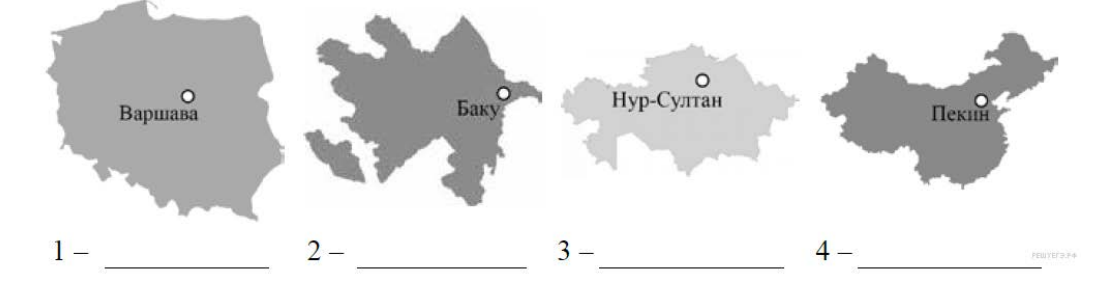

Определите расположение указанных Вами стран на схеме и впишите в пустые квадраты их **номера**.

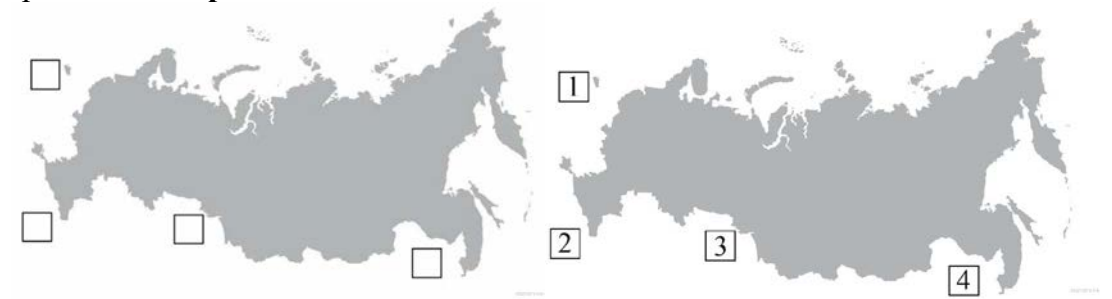

#### **Пояснение.**

Россия имеет сухопутную границу с 16 странами. На западе: Норвегия, Финляндия, Эстония, Латвия, Беларусь, Украина. Здесь же находится Калининградская область, граничащая с Польшей и Литвой. На юге от Черного к Каспийскому морю: Грузия, Южная Осетия, Абхазия, Азербайджан; От Каспийского до Охотского моря: Казахстан, Монголия, Китай, Северная Корея. Кроме этого у России ещё 2 морских границы с США и Японией.

В данном задании по силуэту страны и её столице нужно определить страну с которой у России есть общая государственная граница. В данном варианте: Варшава — Польша, Баку — Азербайджан, Нур-Султан — Казахстан, Пекин — Китай.

- $1 -$ Польша:
- 2 Азербайджан;
- 3 Казахстан;
- 4 Китай.

Задание 1.2 *С какой из указанных Вами стран Россия граничит по реке Амур? Запишите в ответе название страны.*

#### **Пояснение.**

По реке Амур Россия имеет границу с Китаем. Общая протяжённость сухопутной границы между Россией и Китаем — 4209 км. из которых 3489 км. речные. (Реки Амур и Уссури).

Ответ: Китай.

Задание 1.3 *На диаграмме отображена протяжённость границ России с указанными Вами странами. Установите соответствие между столбцами диаграммы и* 

*названиями этих стран. Запишите в ответе номера стран под соответствующими буквами*

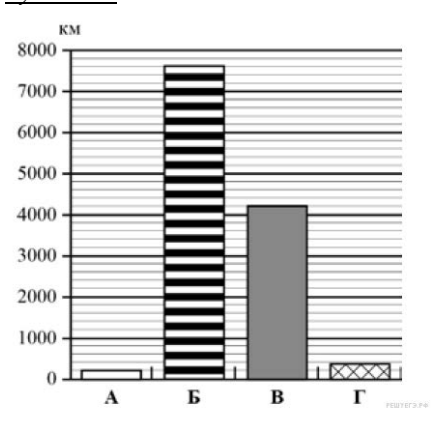

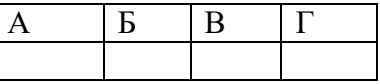

#### **Пояснение.**

Протяжённость границы России с указанными странами: А. Польша — 204 км;

*.*

- Б. Казахстан 7599 км;
- В. Китай 4209 км;

Г. Азербайджан — 350 км.  $\overline{O}$ 

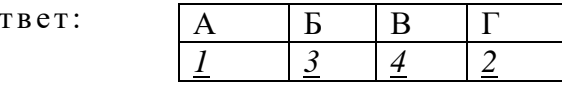

# **2. Инструкция решения заданий № 2**

# **Задание № 2 Географические объекты определяющие географическое положение России.**

Для выполнения **задания 2.1** необходимо выучить географические объекты показанные на карте (карту скачать и увеличить для просмотра)

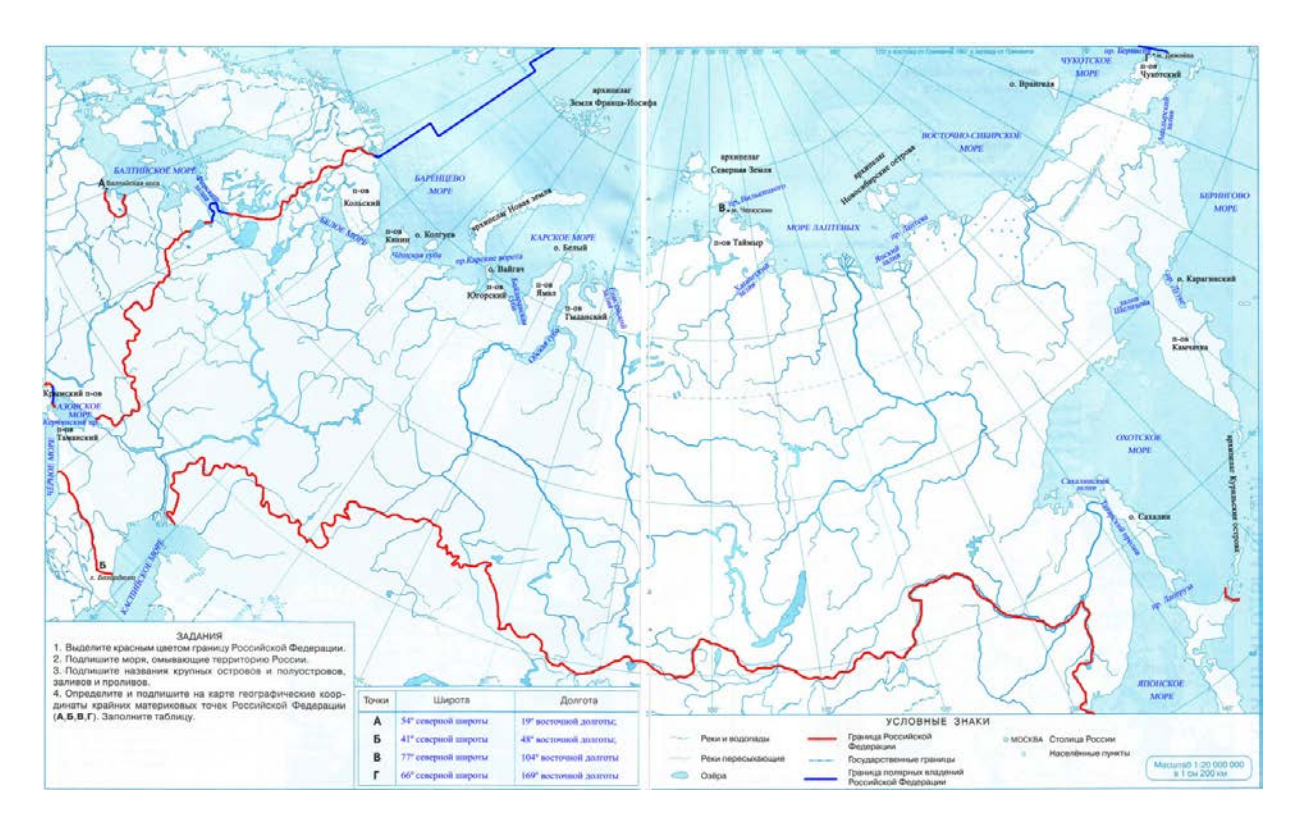

# **Географические объекты РФ** таблица: *выучить!!! их место расположения!*

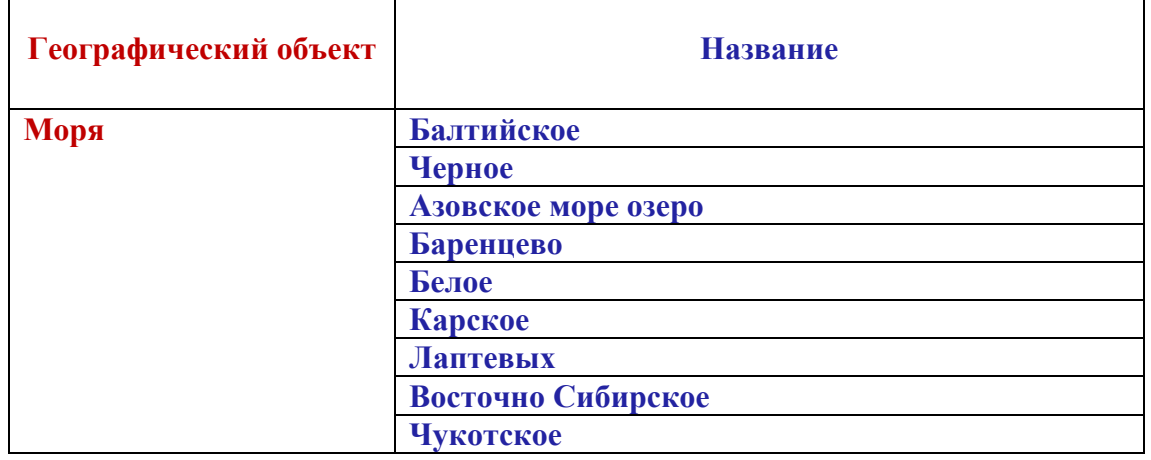

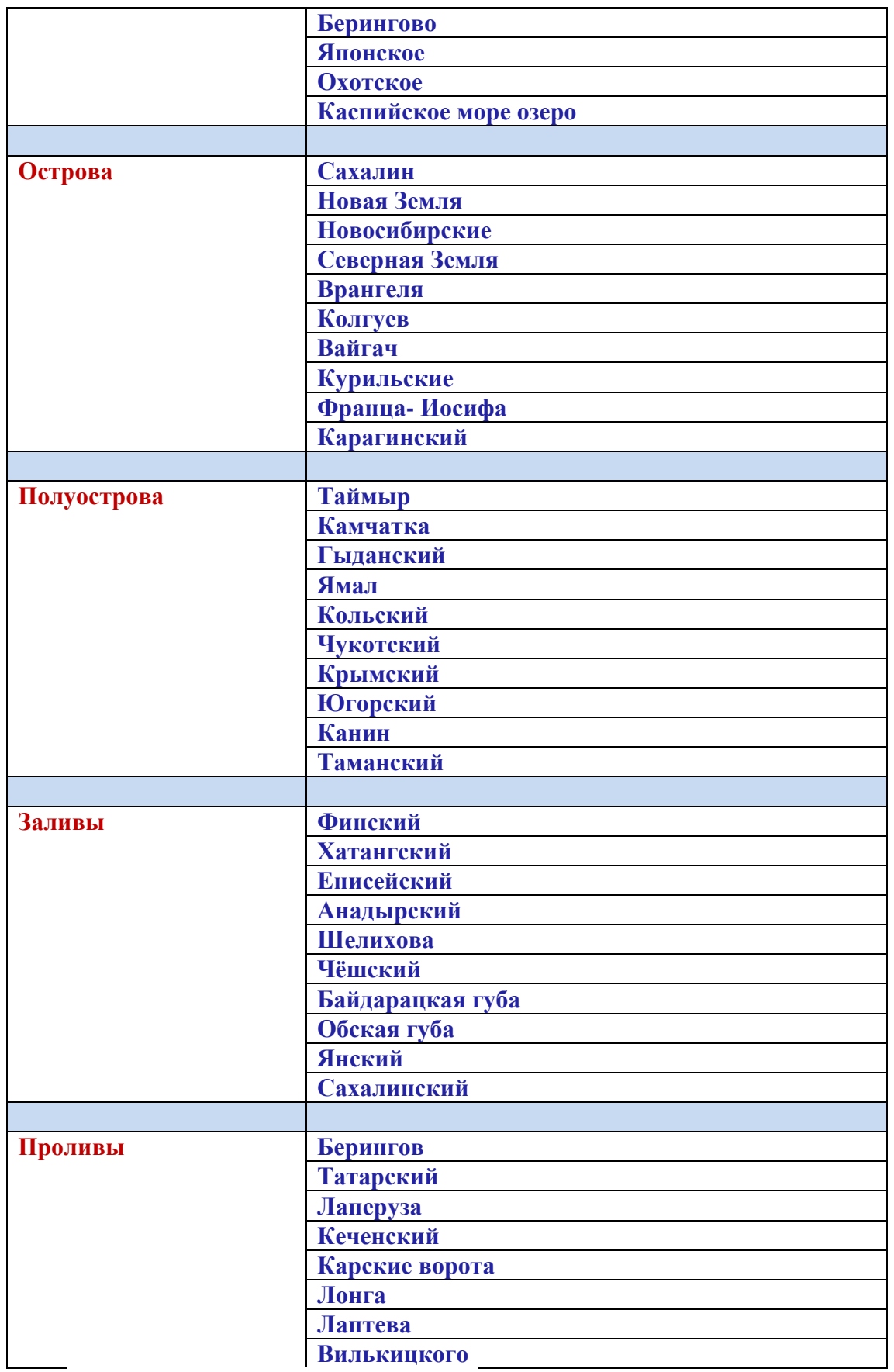

**Крайние (материковые) точки** *выучить!!! их место расположения и значение координат!*

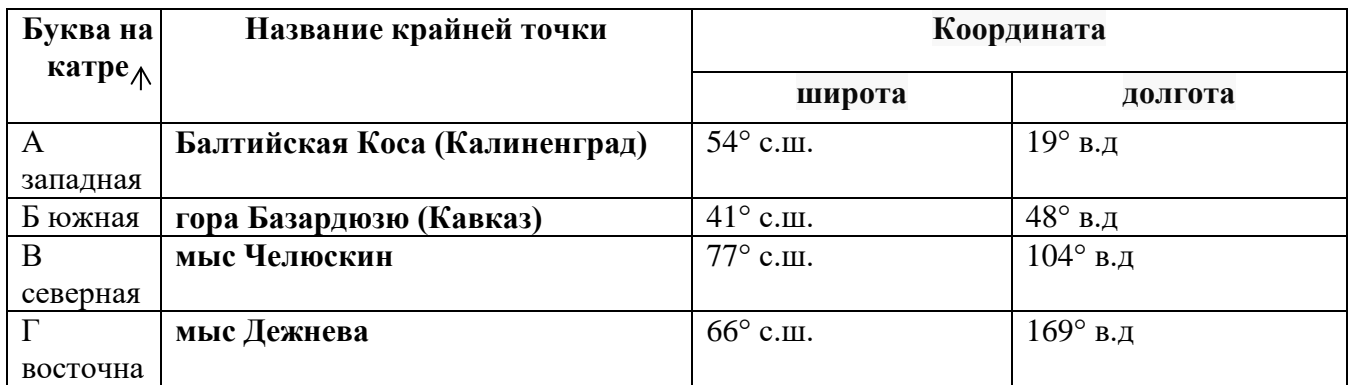

Для выполнения **задания 2.2** необходимо научиться определять координаты по параллелям (определяя широту) и меридианам (определяя долготу)

Россия расположена в Северном полушарии и вся широта будет Северной (СШ), Россия так же расположена в Восточном полушарии и вся долгота будет Восточной (ВД)

*Разберём решение задания 2.2.*

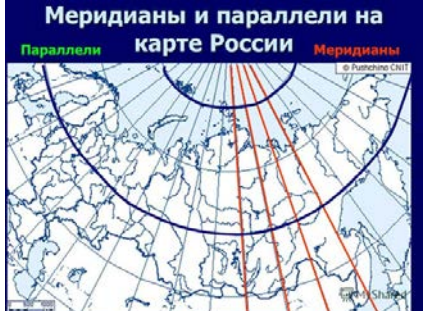

## УЧИМСЯ ОПРЕДЕЛЯТЬ ЗНАЧЕНИЯ

синим цветом обозначены параллели (СШ),

красным меридианы (ВД).

В конце линии определены значения в Градусах.

2.2. Точка N расположена на территории одного из указанных Вами географических объектов и имеет координаты 71° с.ш. 55° в.д. Поставьте на карте крайнюю южную точку России, которая расположена на одном меридиане с точкой N, и обозначьте её буквой K.

Запишите координаты точки К.

51° с.ш.55° в.д Ответ.

Рассчитайте расстояние в километрах от точки N до точки К. Длина дуги меридиана в 1° составляет 111,3 км. Результат округлите до целого числа. (Для расчёта используйте калькулятор.) По формуле (N-K)\* 111,3 = (71° с.ш - 51° с.ш) \* 111,3 = 2226 км.

Ответ.

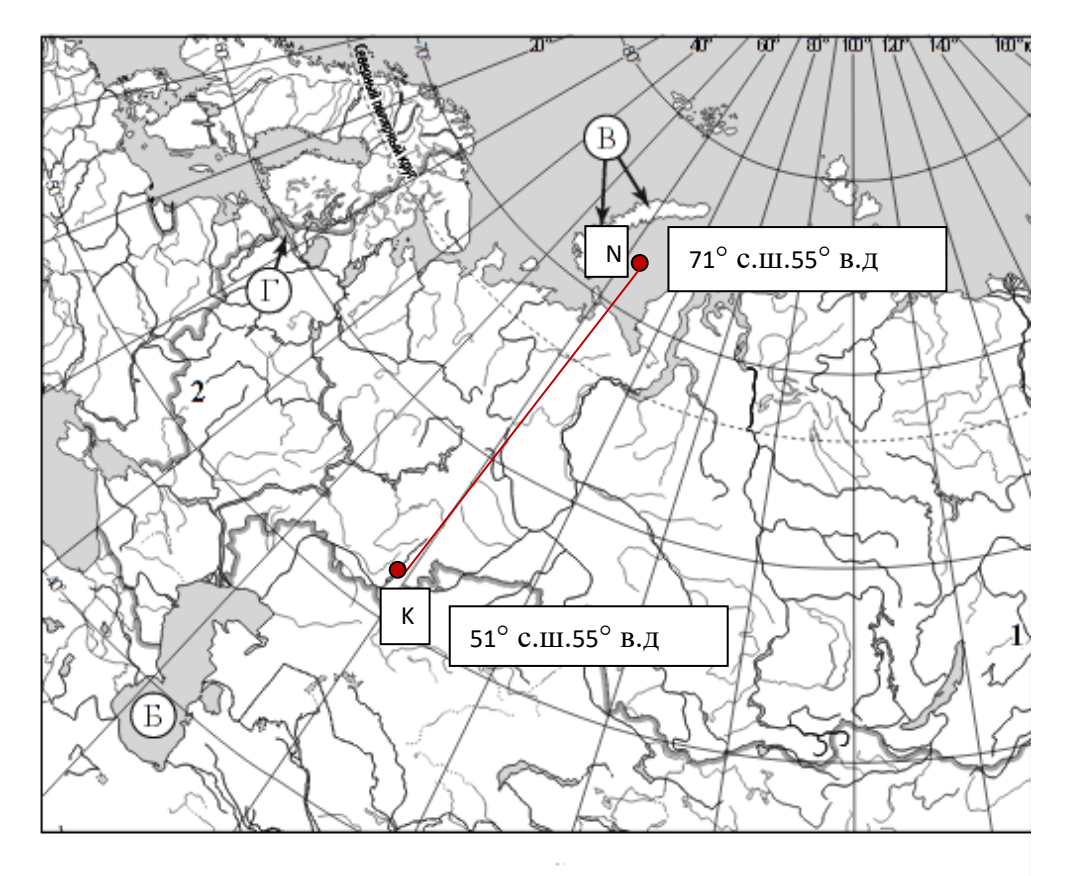

**Для решения** данного задания на данной вам карте находим по координатам точку N, условно от нее проводим меридиан(красная линия) до пересечению с границей на юге. Место пересечения -будет точка К **напишите ее на карте!**, определяем ее координату СШ, долгота нам уже известна с точки N это 55° в.д. **Точка К будет иметь координату 51° с.ш.55° в.д. запишите ответ координаты! Для расчета растояния** воспользуйтесь формулой (N-K)\* 111,3 = (71° с.ш - 51° с.ш) \* 111,3 = 2226 км. **Запишите ответ 2226 км.**

#### **Типы задания №2.1, 2.2**

#### **1 тип заданий:**

Задание 2.1 На карте буквами обозначены объекты, определяющие географическое положение России. Запишите в таблицу названия этих объектов.

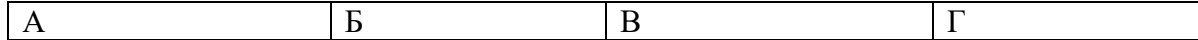

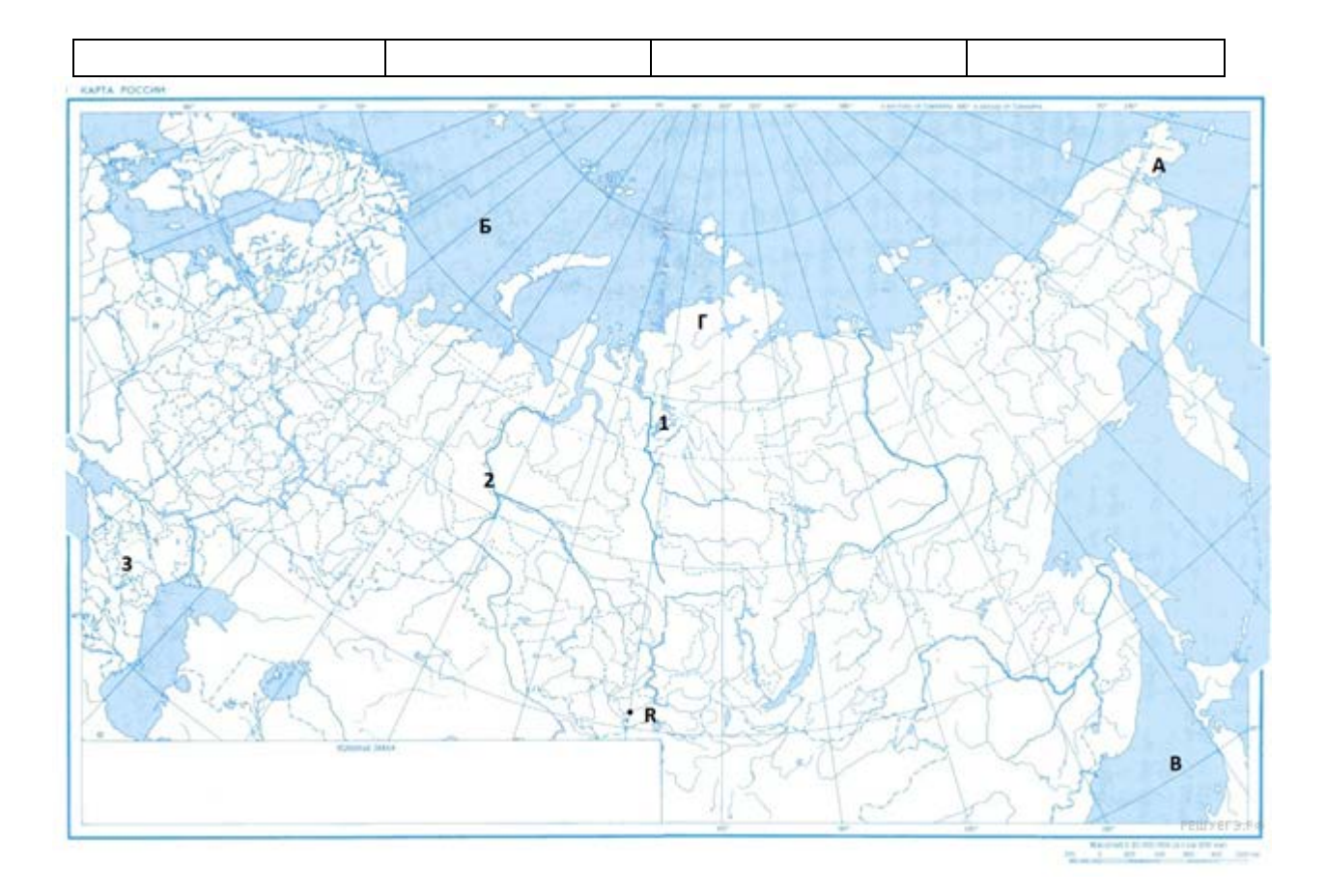

#### **Пояснение.**

В данном задании предполагается проверка знаний береговой линии России. Элементы береговой линии: моря, заливы, проливы, полуострова и острова и архипелаги.

Ответ: А — Чукотский полуостров, Б —Баренцево море, В — Японское море, Г полуостров Таймыр.

Задание 2.2 Точка *N* расположена на территории одного из указанных Вами географических объектов и имеет координаты 75° с.ш. 90° в.д. Обозначьте эту точку на карте.

Определите географические координаты точки *R* обозначенной на карте, которая располагается на одном меридиане с точкой *N*.

Рассчитайте расстояние в километрах от точки *N* до точки *R*. Длина дуги меридиана в 1 градусе составляет 111,3 км. (Для расчёта используйте калькулятор)

#### **Пояснение.**

Географические координаты включают географическую широту и географическую долготу. Географическая широта — это величина дуги меридиана от экватора до заданной точки в градусах. Широта бывает северная южная в границах от 0 градусов (экватор) до 90 градусов (широта полюсов). Географическая долгота — величина дуги параллели от нулевого меридиана до заданной точки в градусах. Долгота бывает западная и восточная в границах от 0 до 180 градусов.

Для того, чтобы определить расстояние в километрах между двумя точками нужно из географической широты точки N вычесть географическую широту точки R. После этого разницу нужно умножить на 111,3 км.

- $1.75 51 = 24$ 2.  $24 * 111,3 = 2671$  KM.
- 1. Координаты точки *R*: 51° с. ш. 55° в. д.
- 2. Расстояние от точки *N* до точки *R*: 2664 км.

# **3. Инструкция решения заданий № 3 Задание № 3 Географические объекты России.**

Для выполнения **задания 3.1** необходимо выучить географические объекты и уметь их определять на карте.

Равнины России

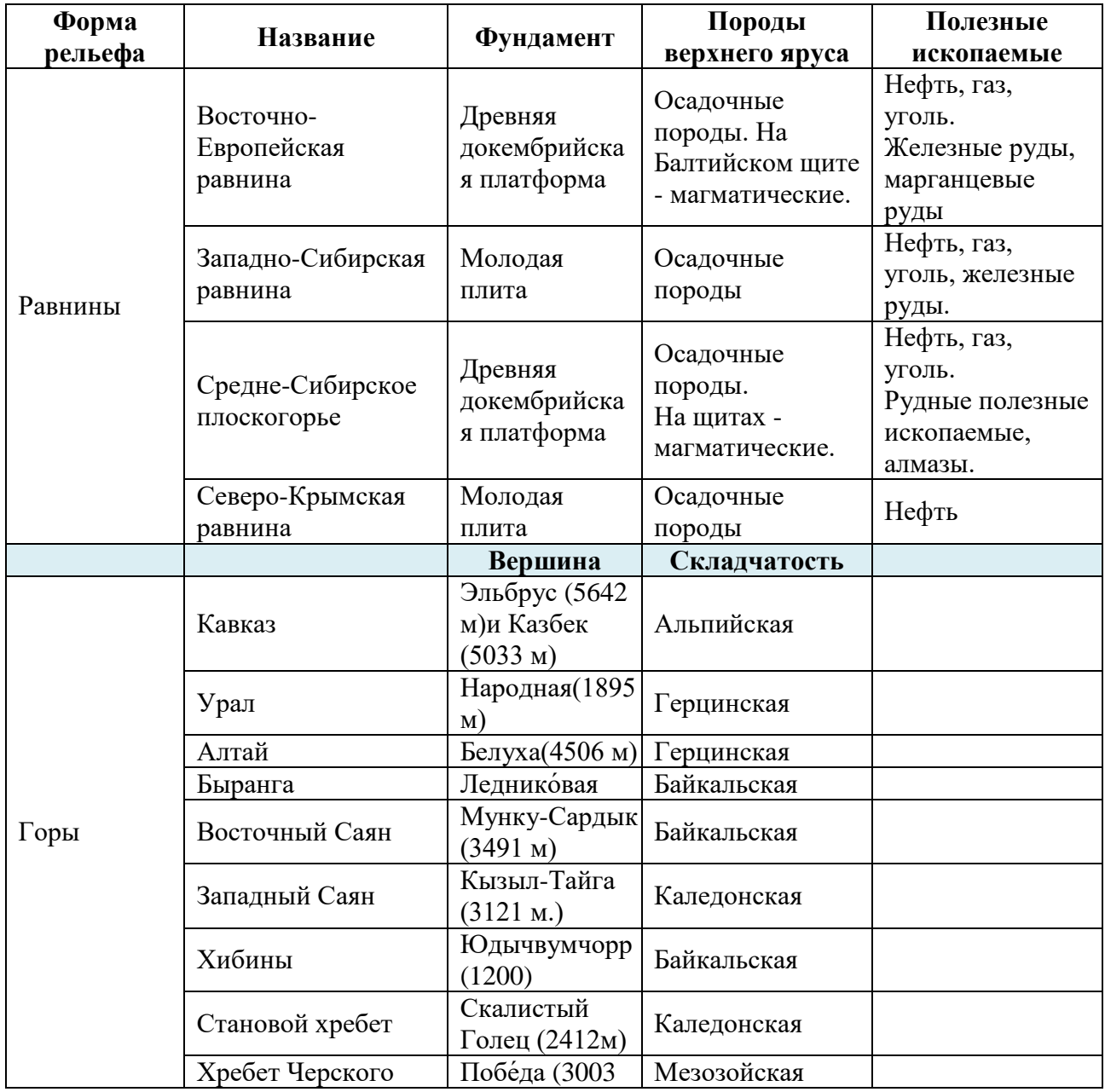

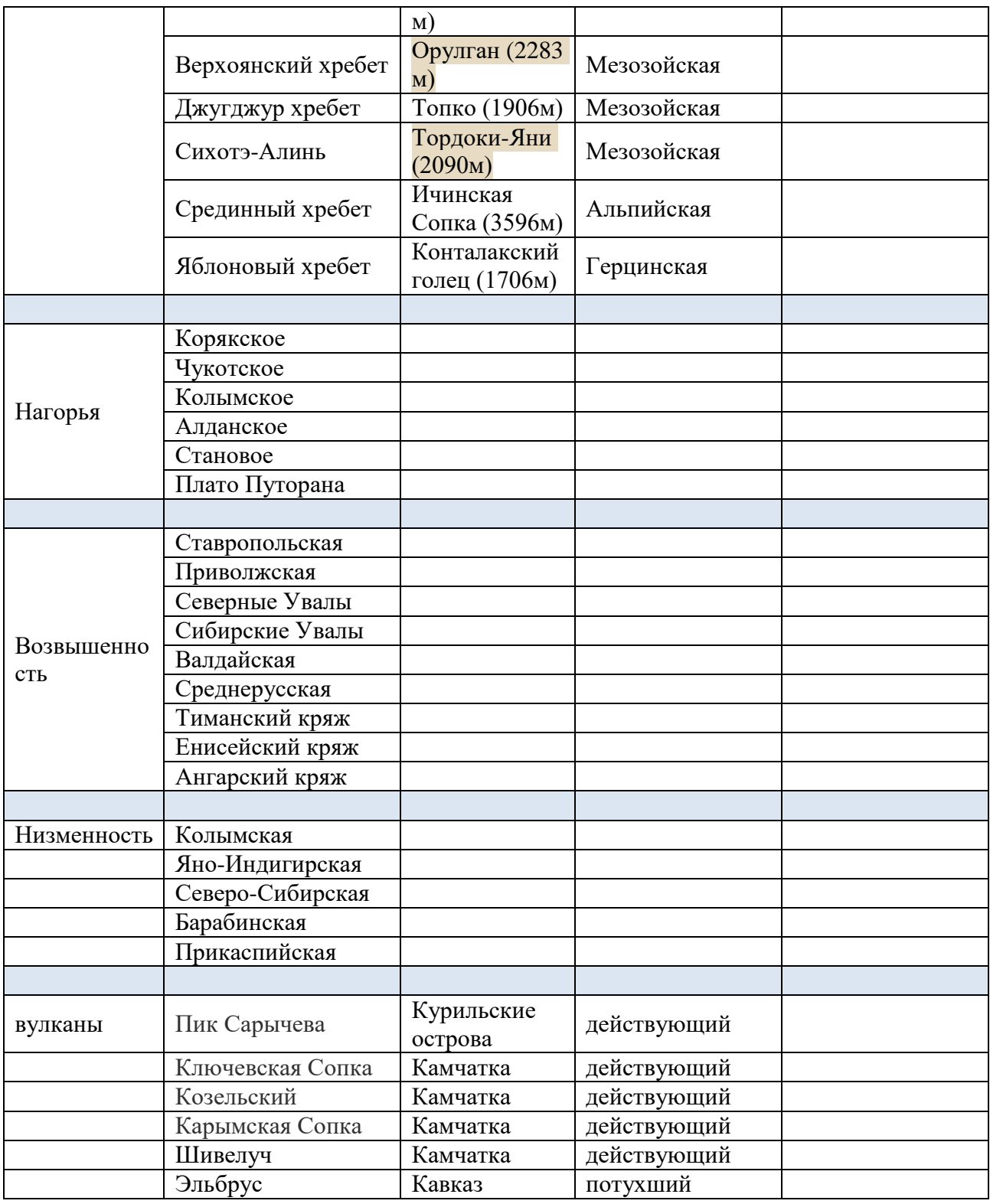

# Описание форм рельефа

**Горы** -это находящиеся высоко над уровнем моря обширные территории со складчатой и складчато-глыбовой структурой земной коры с резкими колебаниями высот. **Возвышенность** - это участок земной поверхности, приподнятый относительно окружающих пространств. Условно возвышенность определяют как участок с абсолютной высотой более 200 м и до 400 м, реже до 800 м и противопоставляют низменности. Обычно возвышенность не имеет чётко выраженных склонов.

**Нагорье** -это обширный по площади участок земной поверхности, представляющий сочетание плоскогорий, горных хребтов и массивов, иногда чередующихся с широкими плоскими котловинами, плато и долин, и в целом расположенный на высоко поднятом пьедестале.

**Низменность** -это широкое пространство поверхности с низким общим уровнем, поверхность низменностей обычно равнинная, реже холмистая. Чаще всего они образуются в результате тектонических опусканий и заполнения впадин морскими или континентальными отложениями (главным образом аллювием рек), залегающими более или менее горизонтально, заболочены.

**Горный хребет** -это крупное линейно вытянутое поднятие [рельефа](https://ru.wikipedia.org/wiki/%D0%A0%D0%B5%D0%BB%D1%8C%D0%B5%D1%84) с чётко выраженными [склонами,](https://ru.wikipedia.org/wiki/%D0%A1%D0%BA%D0%BB%D0%BE%D0%BD) пересекающимися в верхней части.

**Вершина горы**- это положительная форма рельефа, изолированное резкое поднятие среди относительно ровной местности с выраженными склонами и подножием или вершина в горной стране. По характеру вершины выделяют пикообразные, куполообразные, платообразные и другие горы.

**Равнина** -это ровная, без гор и холмов земная поверхность.

**Вулкан** -это отдельно стоящая гора, , имеющая выводное отверстие или трещины, из которых горячая лава и вулканические газы поступают на поверхность из недр планеты, или поступало ранее.

**Увалы** - это холмистая возвышенность.

#### **Типы задания №3.1, 3.2, 3.3**

#### **1 тип заданий:**

Задание  $3.1$  На карте России цифрами обозначены формы рельефа. Выберите из предложенного списка географические названия этих форм рельефа и впишите в пустые ячейки на схеме.

*Северо-Сибирская, Авачинская сопка, Путорана, Кавказ, Среднесибирское, Сихотэ-Алинь*

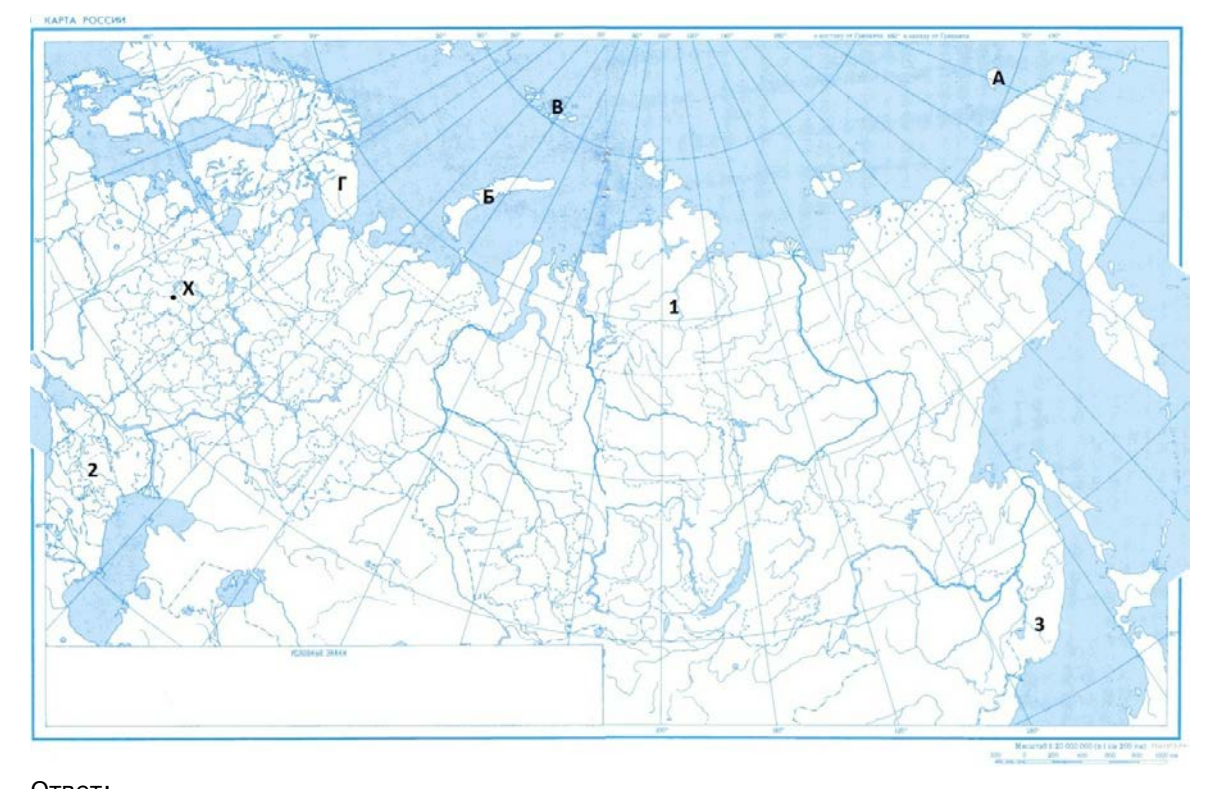

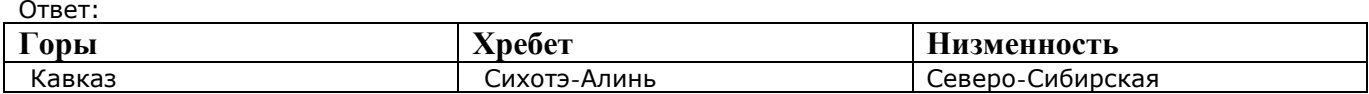

Задание 3.2 Какая форма рельефа обозначена на карте цифрой 2? Запишите в ответе название этого географического объекта.

На какой из фотографий представлен указанный Вами географический объект?

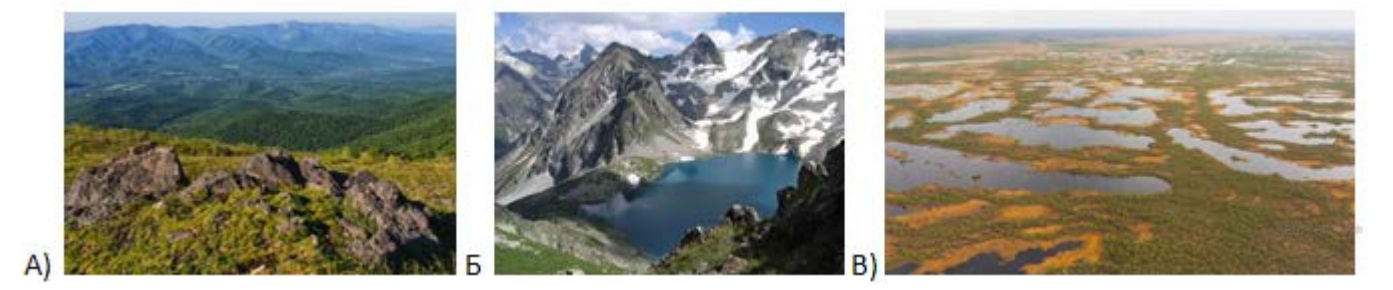

#### **Пояснение.**

Цифра № 2 стоит в пределах Кавказских гор, следовательно выбираем фотографию Б.

- 1. Названия географического объекта: Кавказские горы.
- 2. Фотография: Б.

Задание 3.3. Выберите три утверждения, которые характеризуют особенности указанного Вами географического объекта, и запишите в ответе их номера.

- 1. Самые высокие горы России.
- 2. Здесь имеются действующие вулканы.
- 3. Наивысшей точкой является гора Эльбрус.

4. Горы не превышают 2000 метров абсолютной высоты.

5. Горы образовались в альпийскую эпоху складчатости.

6. В этих горах берёт начало река Енисей.

#### **Пояснение.**

Проанализируем представленные утверждения:

1. Самые высокие горы России — утверждение верно;

2. Здесь имеются действующие вулканы — неверно, т.к. на Кавказе имеются только потухшие вулканы;

3. Наивысшей точкой является гора Эльбрус — утверждение верно;

4. Горы не превышают 2000 метров абсолютной высоты — неверно, т.к. высота наивысшей точки Кавказских гор — 5642 метра.

5. Горы образовались в альпийскую эпоху складчатости — утверждение верно;

6. В этих горах берёт начало река Енисей — неверно, т.к. река Енисей берёт своё начало в Саянах, в Восточной Сибири.

Ответ: 135.

# **4. Инструкция решения заданий № 4**

# **Задание № 3 Географические объекты России.**

Для выполнения **задания 3.1** необходимо выучить географические объекты и уметь их определять на карте.

Равнины России

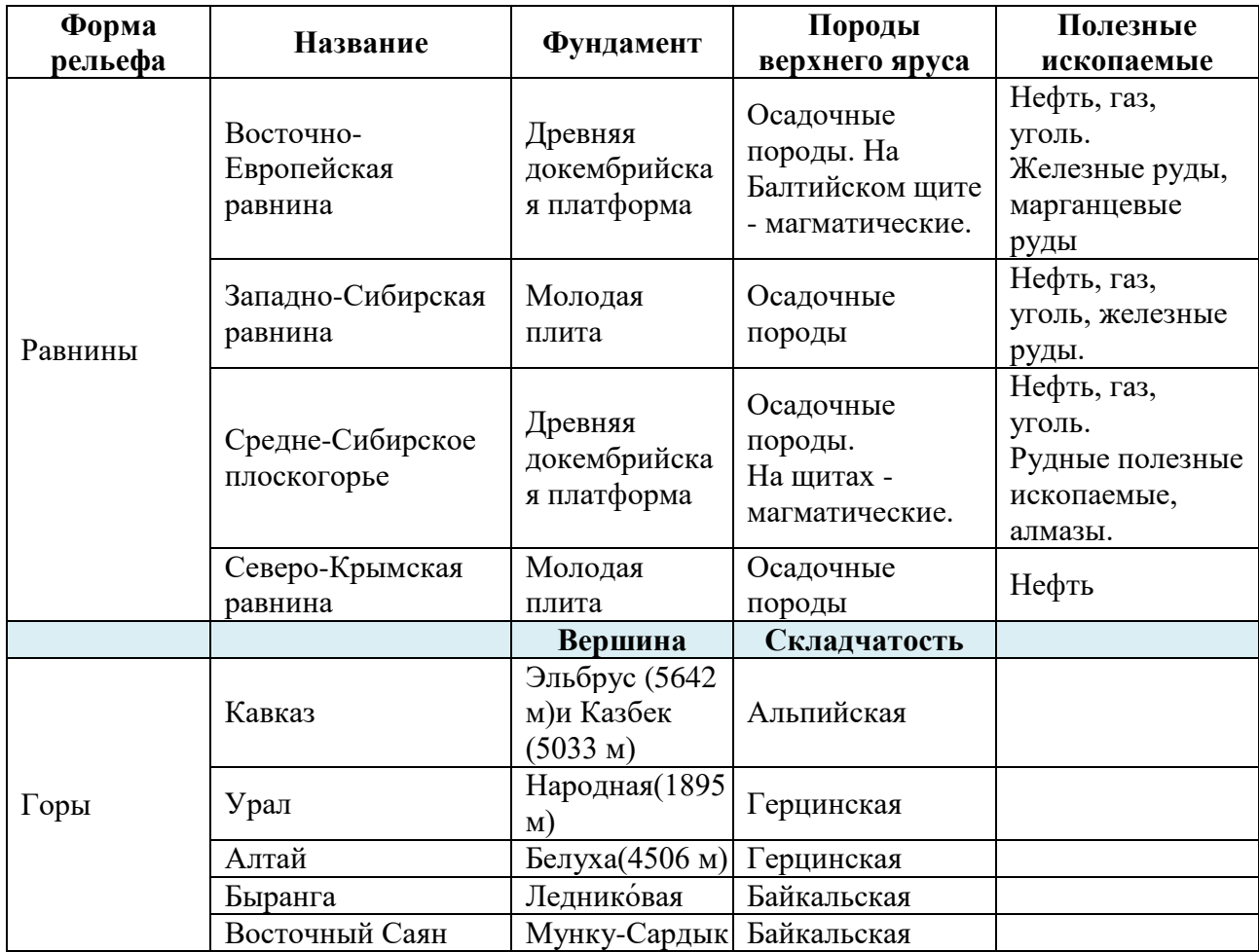

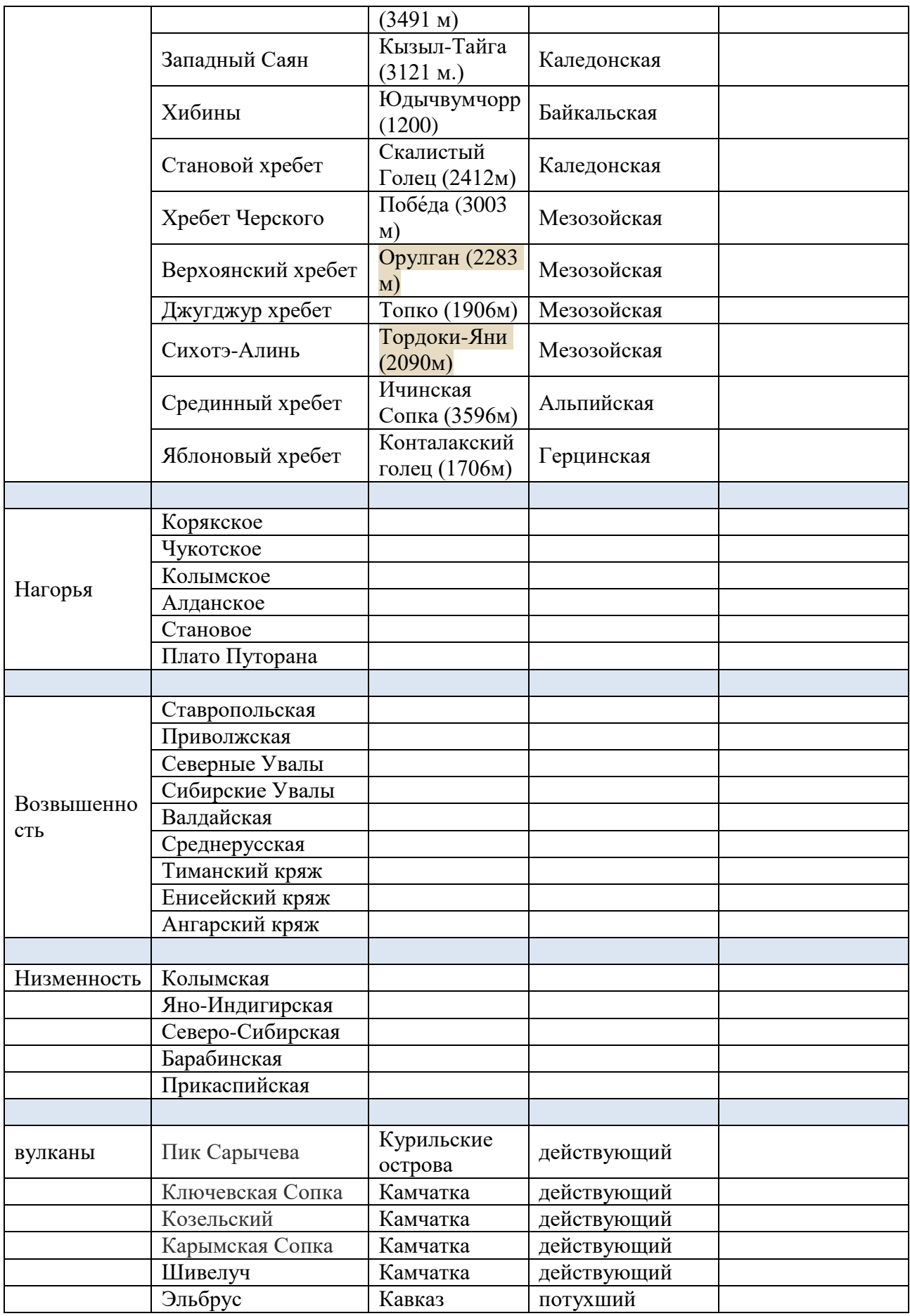

## Описание форм рельефа

**Горы** -это находящиеся высоко над уровнем моря обширные территории со складчатой и складчато-глыбовой структурой земной коры с резкими колебаниями высот. **Возвышенность** - это участок земной поверхности, приподнятый относительно окружающих пространств. Условно возвышенность определяют как участок с абсолютной высотой более 200 м и до 400 м, реже до 800 м и противопоставляют низменности. Обычно возвышенность не имеет чётко выраженных склонов. **Нагорье** -это обширный по площади участок земной поверхности, представляющий

сочетание плоскогорий, горных хребтов и массивов, иногда чередующихся с широкими плоскими котловинами, плато и долин, и в целом расположенный на высоко поднятом пьедестале.

**Низменность** -это широкое пространство поверхности с низким общим уровнем, поверхность низменностей обычно равнинная, реже холмистая. Чаще всего они образуются в результате тектонических опусканий и заполнения впадин морскими или континентальными отложениями (главным образом аллювием рек), залегающими более или менее горизонтально, заболочены.

**Горный хребет** -это крупное линейно вытянутое поднятие [рельефа](https://ru.wikipedia.org/wiki/%D0%A0%D0%B5%D0%BB%D1%8C%D0%B5%D1%84) с чётко выраженными [склонами,](https://ru.wikipedia.org/wiki/%D0%A1%D0%BA%D0%BB%D0%BE%D0%BD) пересекающимися в верхней части.

**Вершина горы**- это положительная форма рельефа, изолированное резкое поднятие среди относительно ровной местности с выраженными склонами и подножием или вершина в горной стране. По характеру вершины выделяют пикообразные, куполообразные, платообразные и другие горы.

**Равнина** -это ровная, без гор и холмов земная поверхность.

**Вулкан** -это отдельно стоящая гора, , имеющая выводное отверстие или трещины, из которых горячая лава и вулканические газы поступают на поверхность из недр планеты, или поступало ранее.

**Увалы** - это холмистая возвышенность.

#### **Типы задания №3.1, 3.2, 3.3**

#### **1 тип заданий:**

Задание  $3.1$  На карте России цифрами обозначены формы рельефа. Выберите из предложенного списка географические названия этих форм рельефа и впишите в пустые ячейки на схеме.

*Северо-Сибирская, Авачинская сопка, Путорана, Кавказ, Среднесибирское, Сихотэ-Алинь*

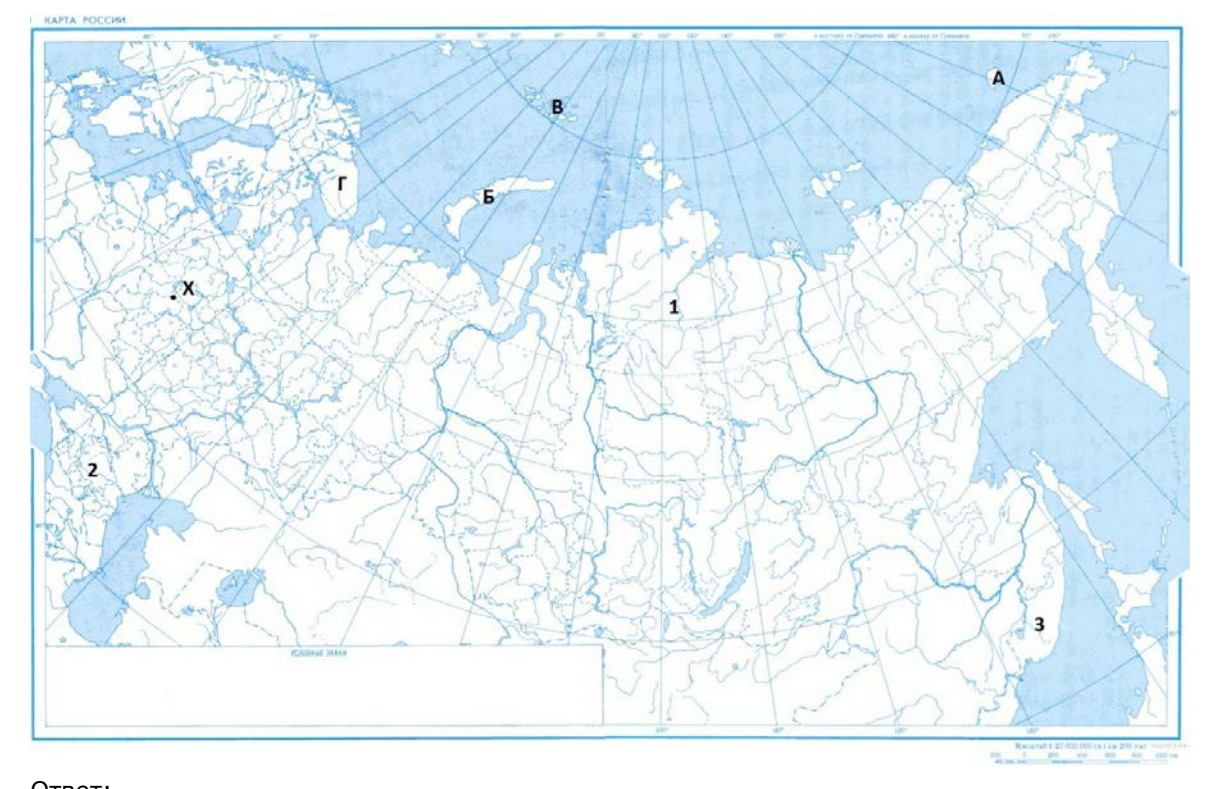

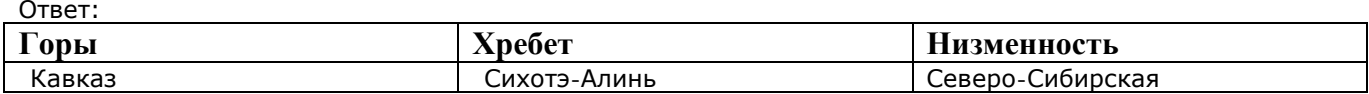

Задание 3.2 Какая форма рельефа обозначена на карте цифрой 2? Запишите в ответе название этого географического объекта.

На какой из фотографий представлен указанный Вами географический объект?

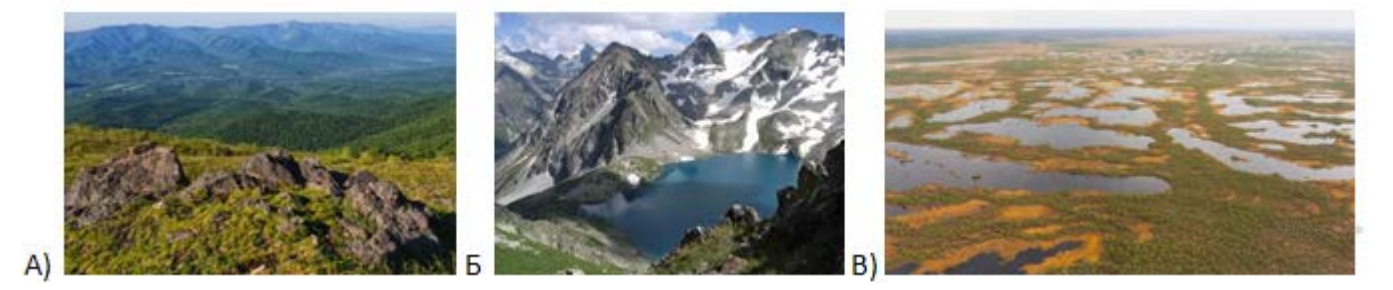

#### **Пояснение.**

Цифра № 2 стоит в пределах Кавказских гор, следовательно выбираем фотографию Б.

- 1. Названия географического объекта: Кавказские горы.
- 2. Фотография: Б.

Задание 3.3. Выберите три утверждения, которые характеризуют особенности указанного Вами географического объекта, и запишите в ответе их номера.

- 1. Самые высокие горы России.
- 2. Здесь имеются действующие вулканы.
- 3. Наивысшей точкой является гора Эльбрус.

4. Горы не превышают 2000 метров абсолютной высоты.

5. Горы образовались в альпийскую эпоху складчатости.

6. В этих горах берёт начало река Енисей.

#### **Пояснение.**

Проанализируем представленные утверждения:

1. Самые высокие горы России — утверждение верно;

2. Здесь имеются действующие вулканы — неверно, т.к. на Кавказе имеются только потухшие вулканы;

3. Наивысшей точкой является гора Эльбрус — утверждение верно;

4. Горы не превышают 2000 метров абсолютной высоты — неверно, т.к. высота наивысшей точки Кавказских гор — 5642 метра.

5. Горы образовались в альпийскую эпоху складчатости — утверждение верно;

6. В этих горах берёт начало река Енисей — неверно, т.к. река Енисей берёт своё начало в Саянах, в Восточной Сибири.

Ответ: 135.

# **5. Инструкция решения заданий № 5**

# Климатограммы климатических поясов и областей России

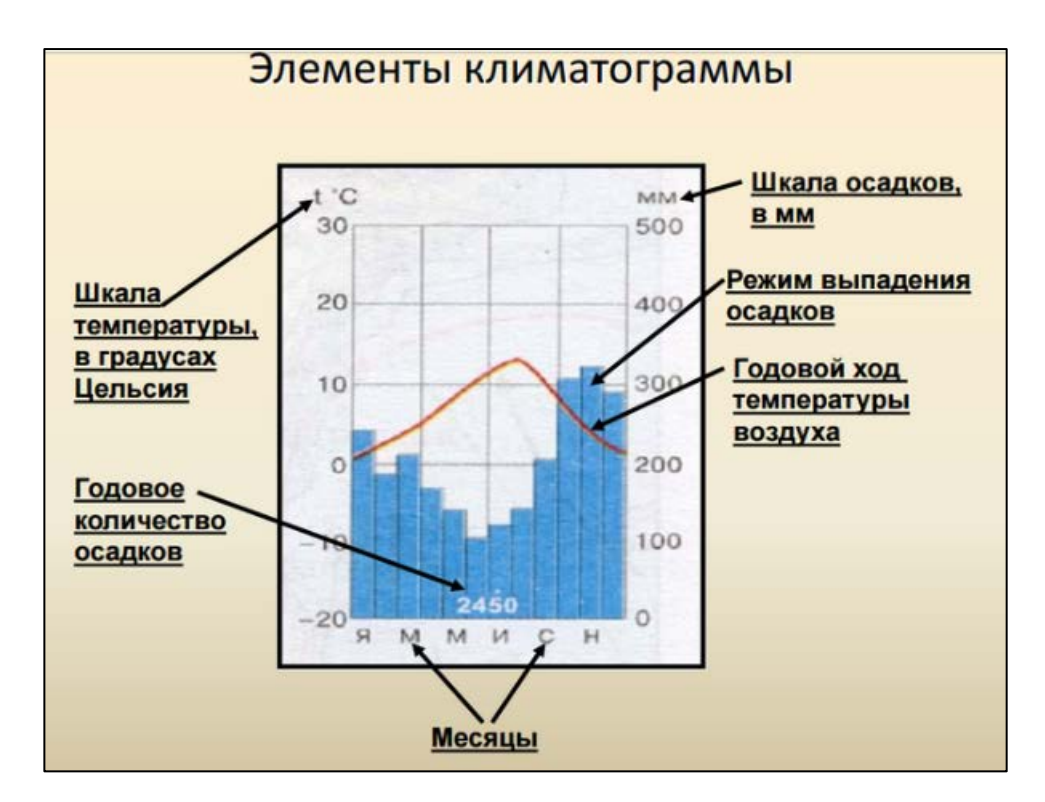

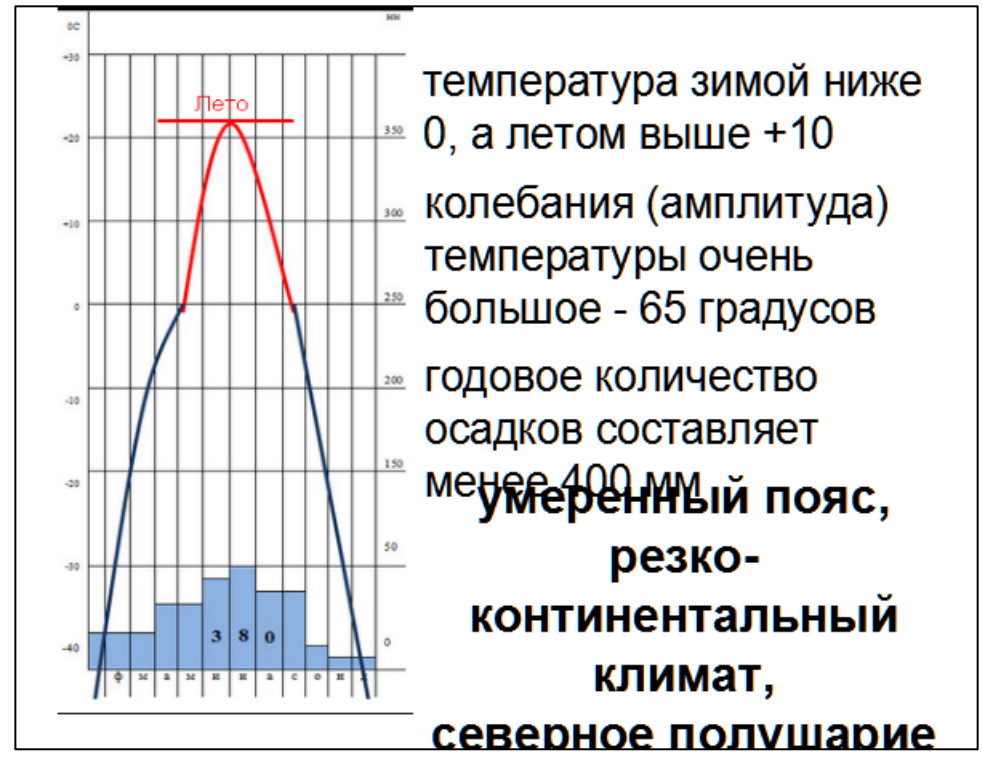

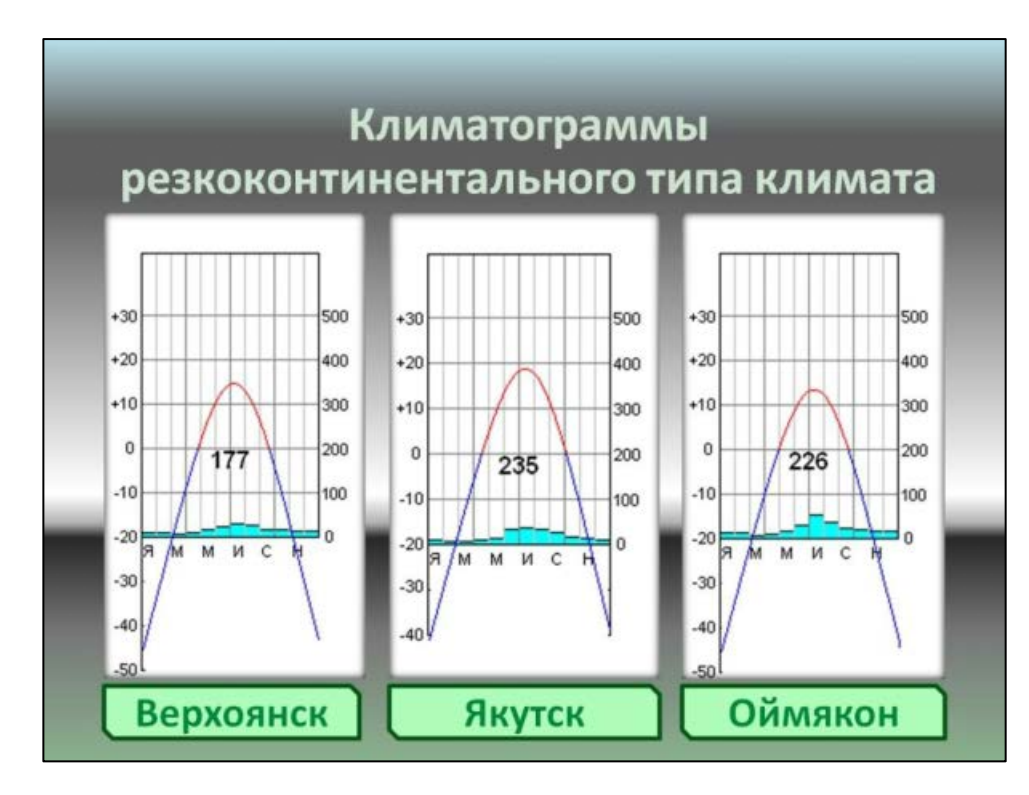

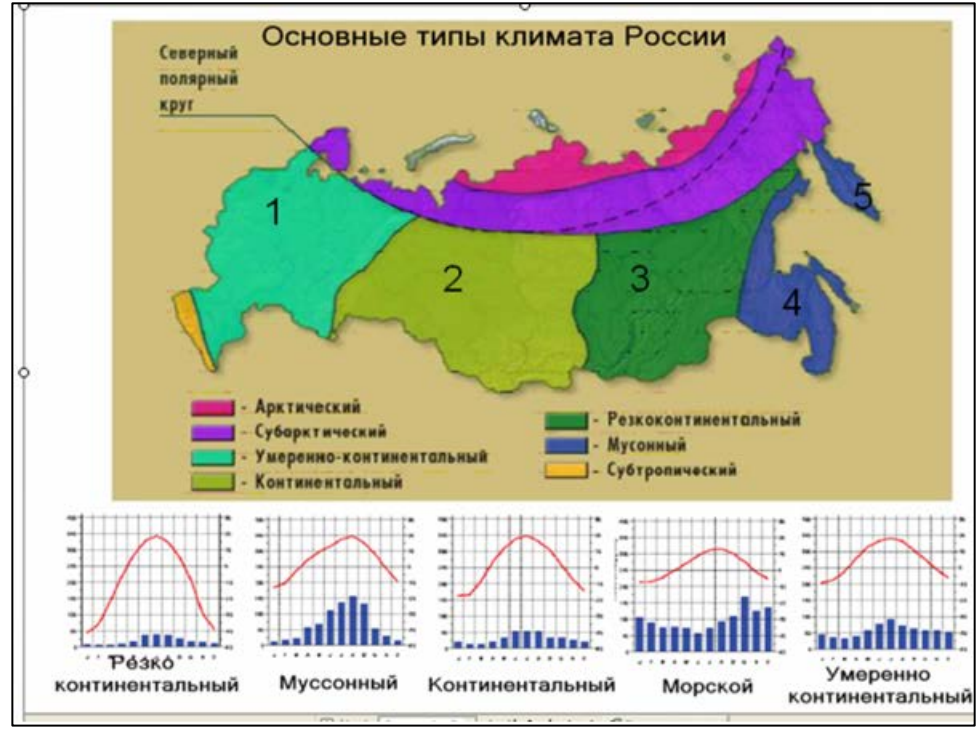

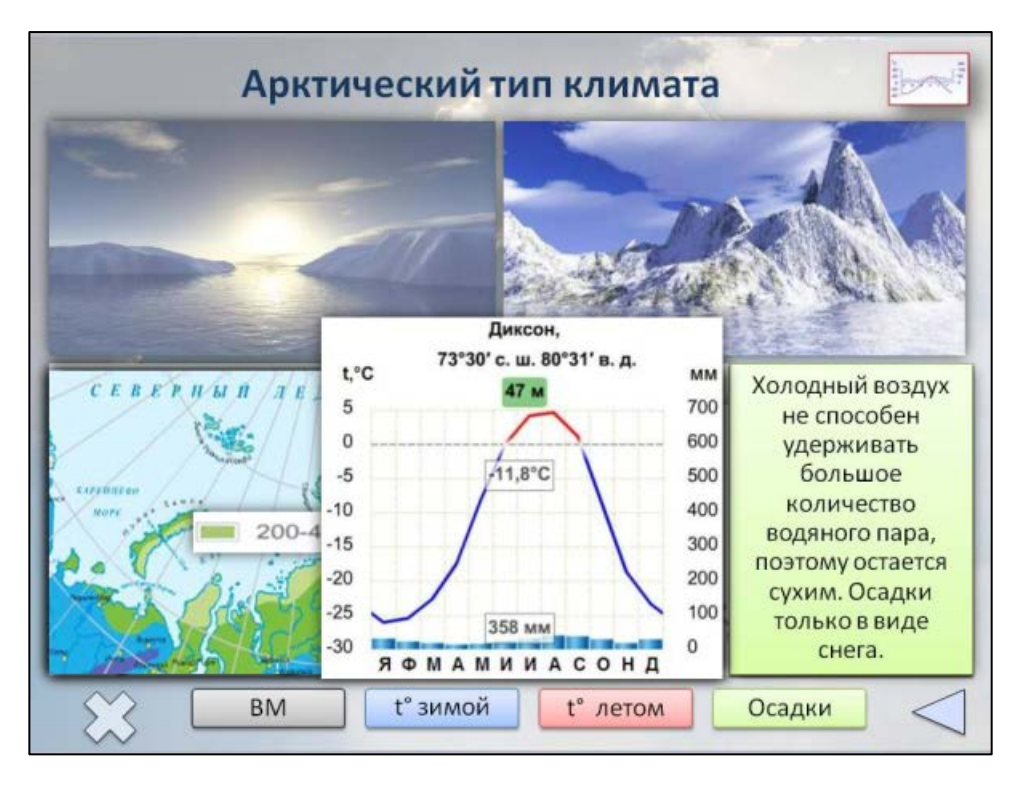

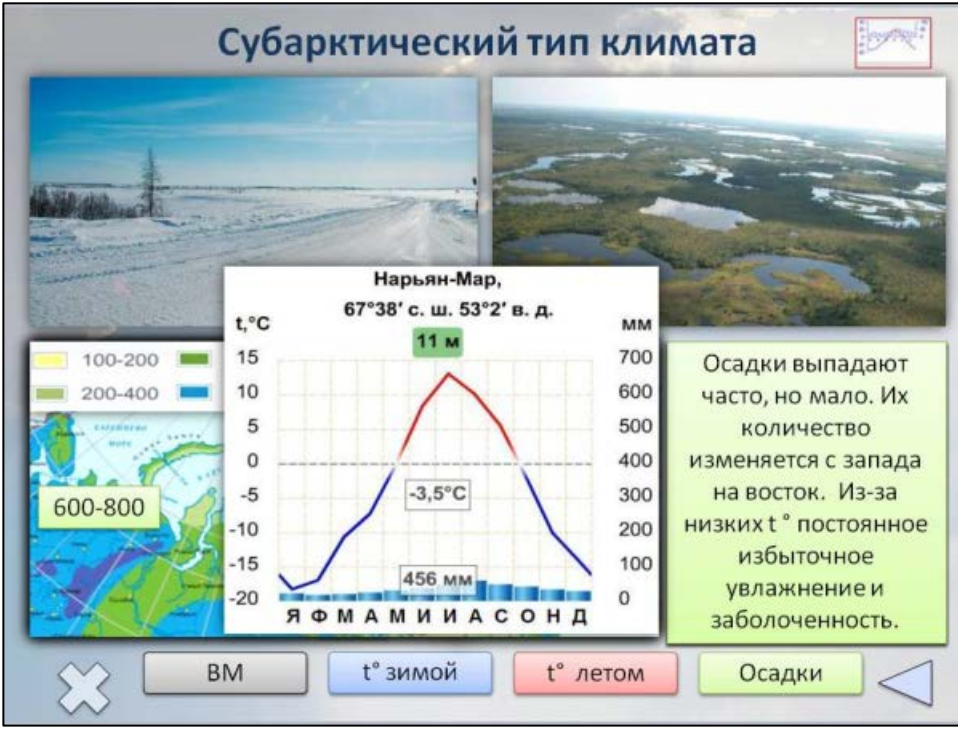

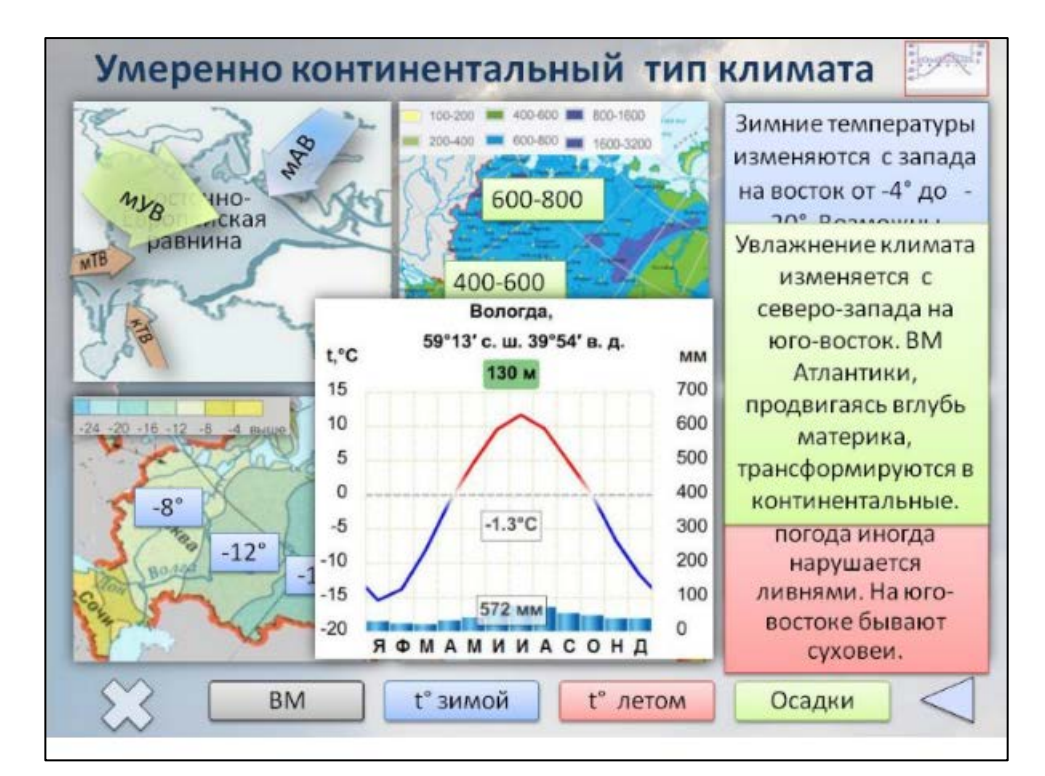

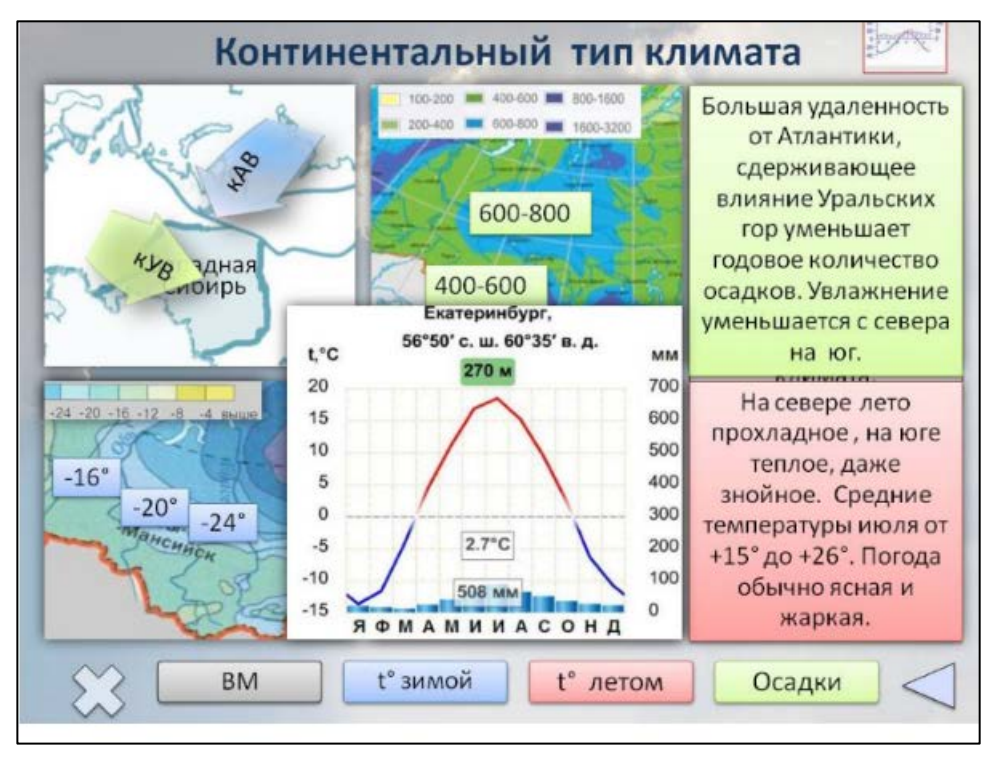

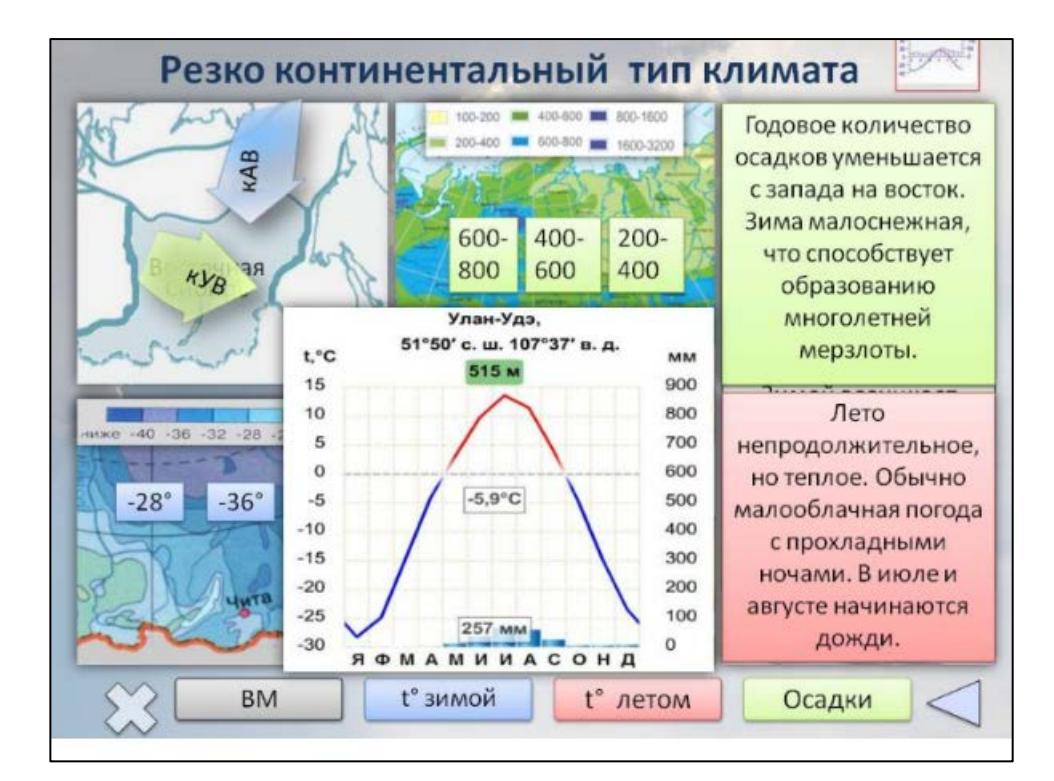

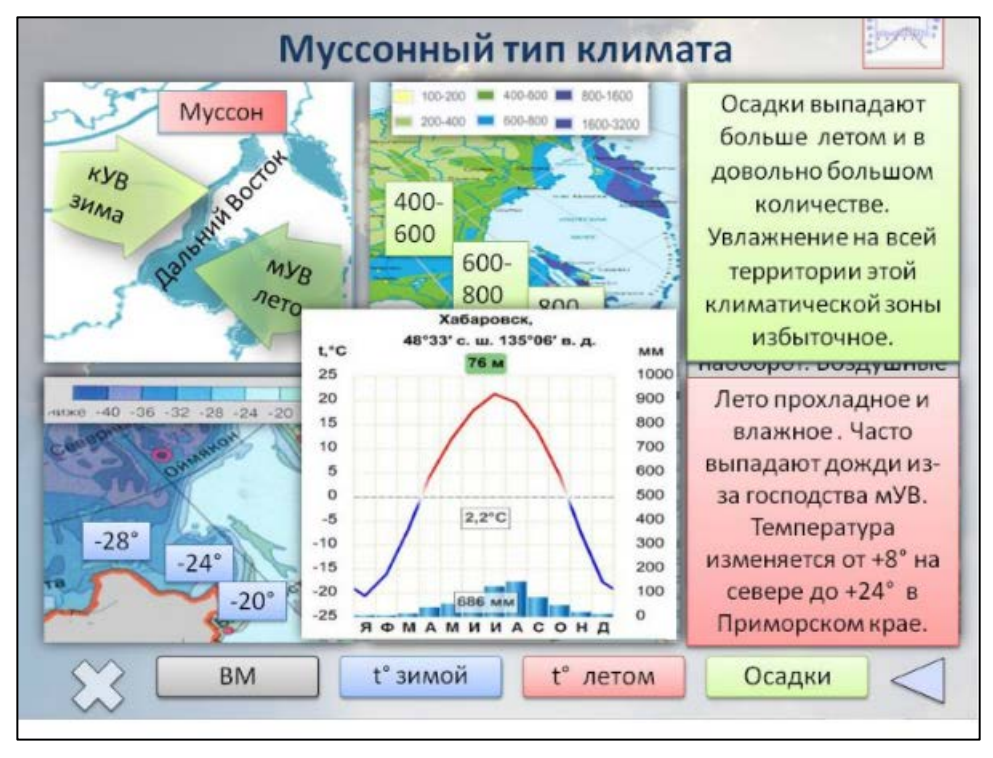

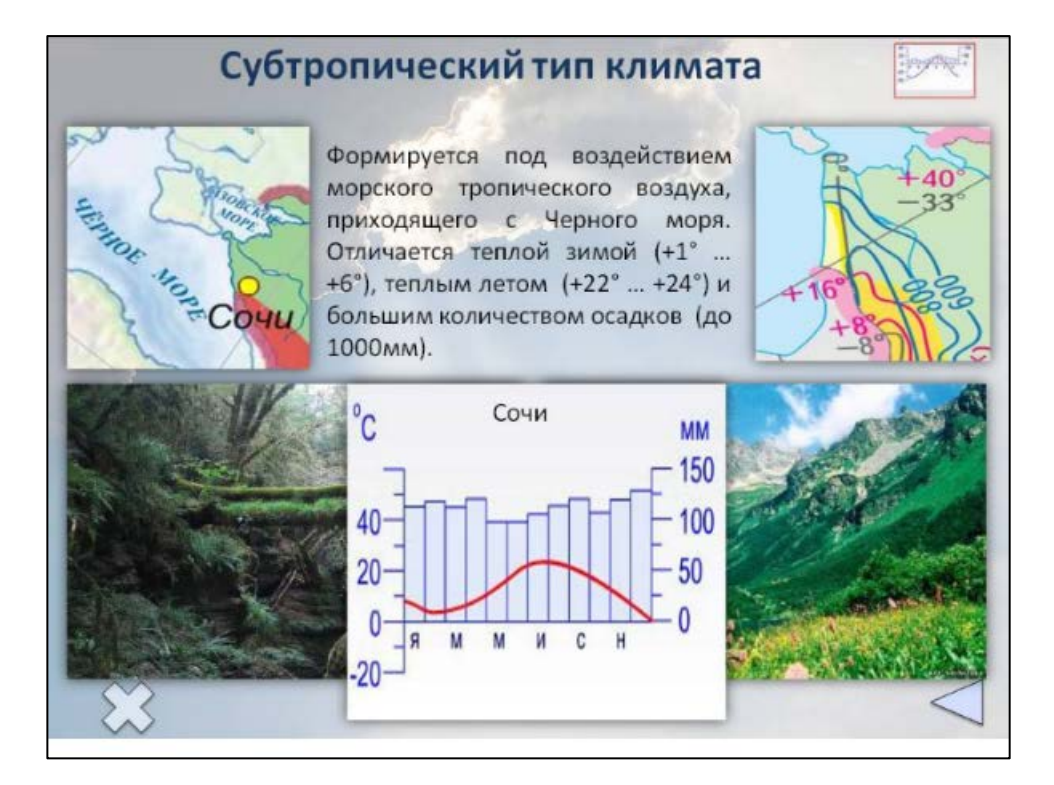

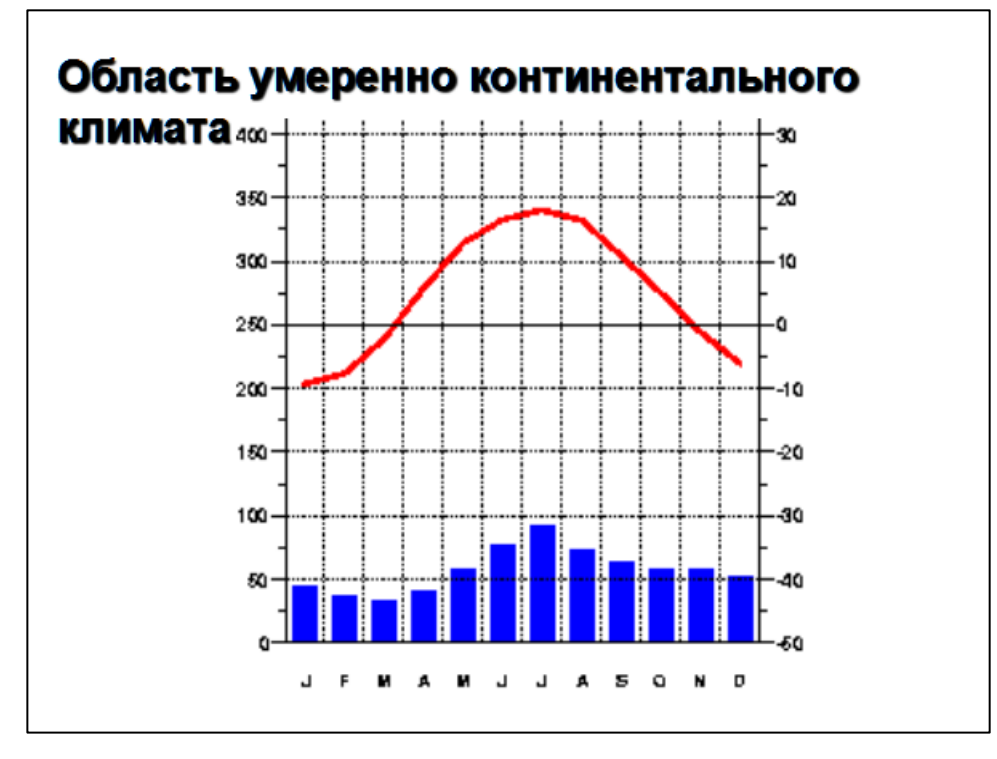

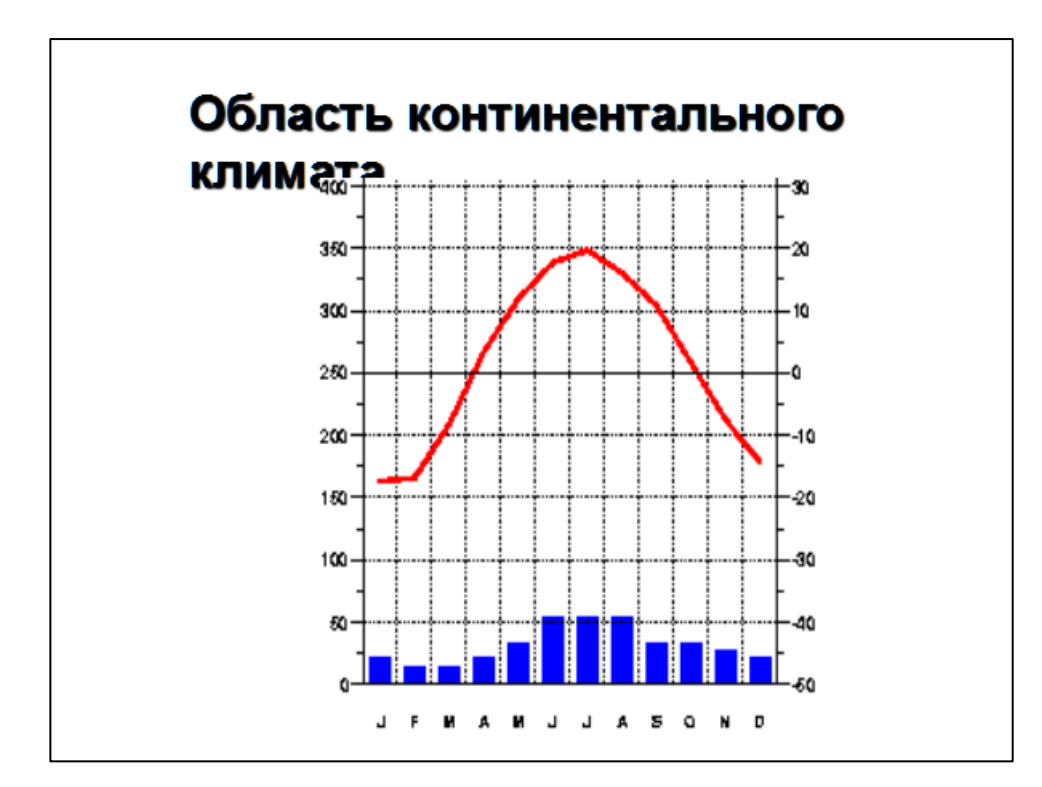

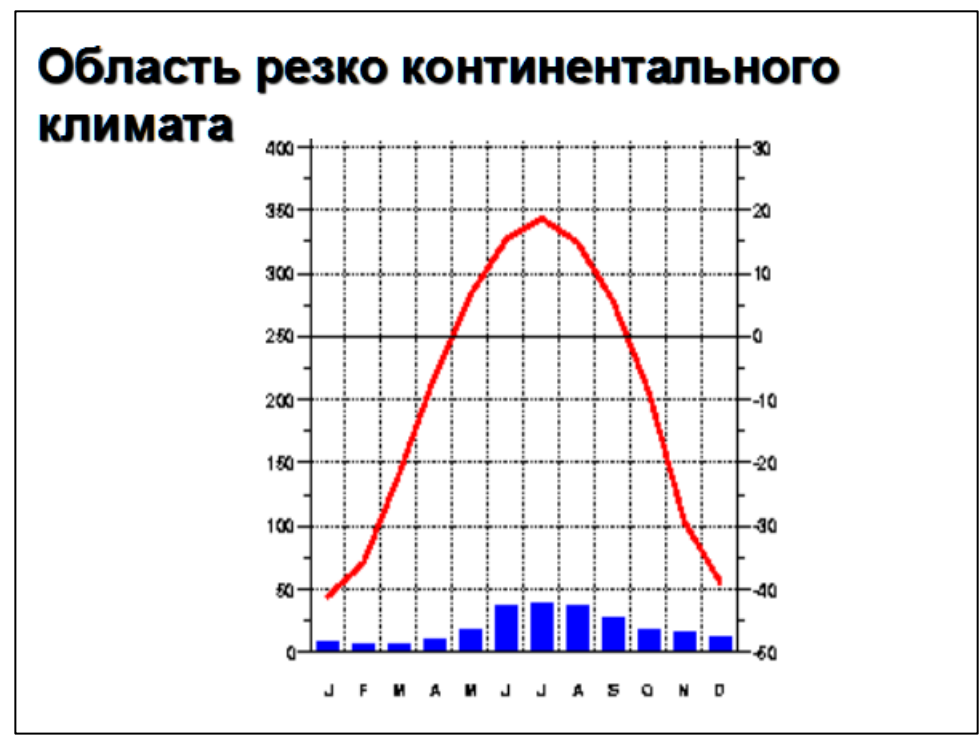

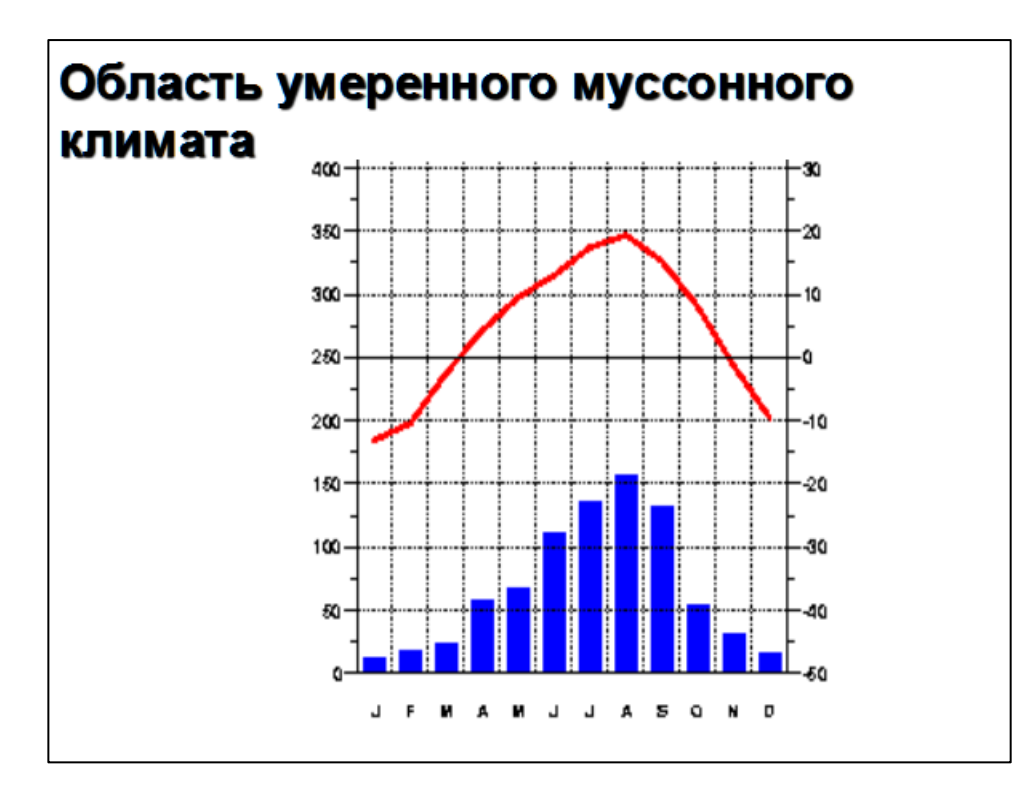

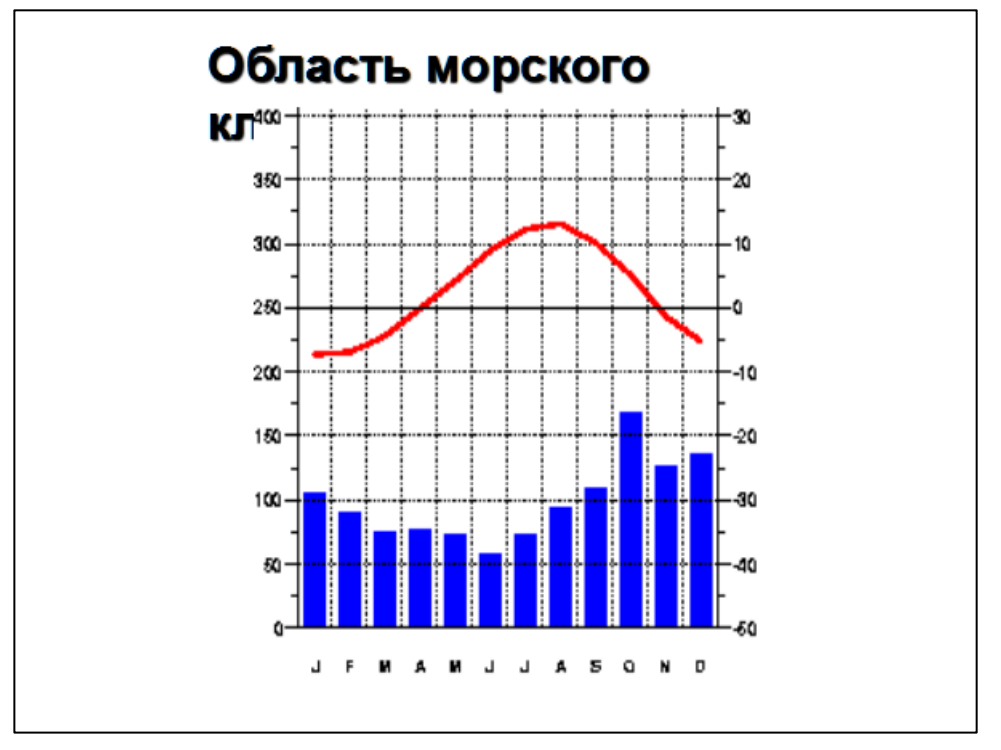

# **6. Инструкция решения заданий № 6**

# **Задание № 6 Субъекты РФ. Часовые пояса (расчёт времени). Природные зоны России.**

Для выполнения **задания 6.1** необходимо выучить Субъекты РФ и их административные центы.Знать местоположение на карте субъектов РФ. Атлас стр.8-9

Для быстрого изучения субъектов РФ воспользуйтесь онлайн тренажёром <https://motovskikh.ru/russia/>(используйте простую версию, она позволит увеличивать карту)

# **Россия состоит из 85 субъектов, среди которых: 46 областей, 22 республики, 9 краёв, 4 автономных округа, 3 города федерального значения, 1 автономная область:**

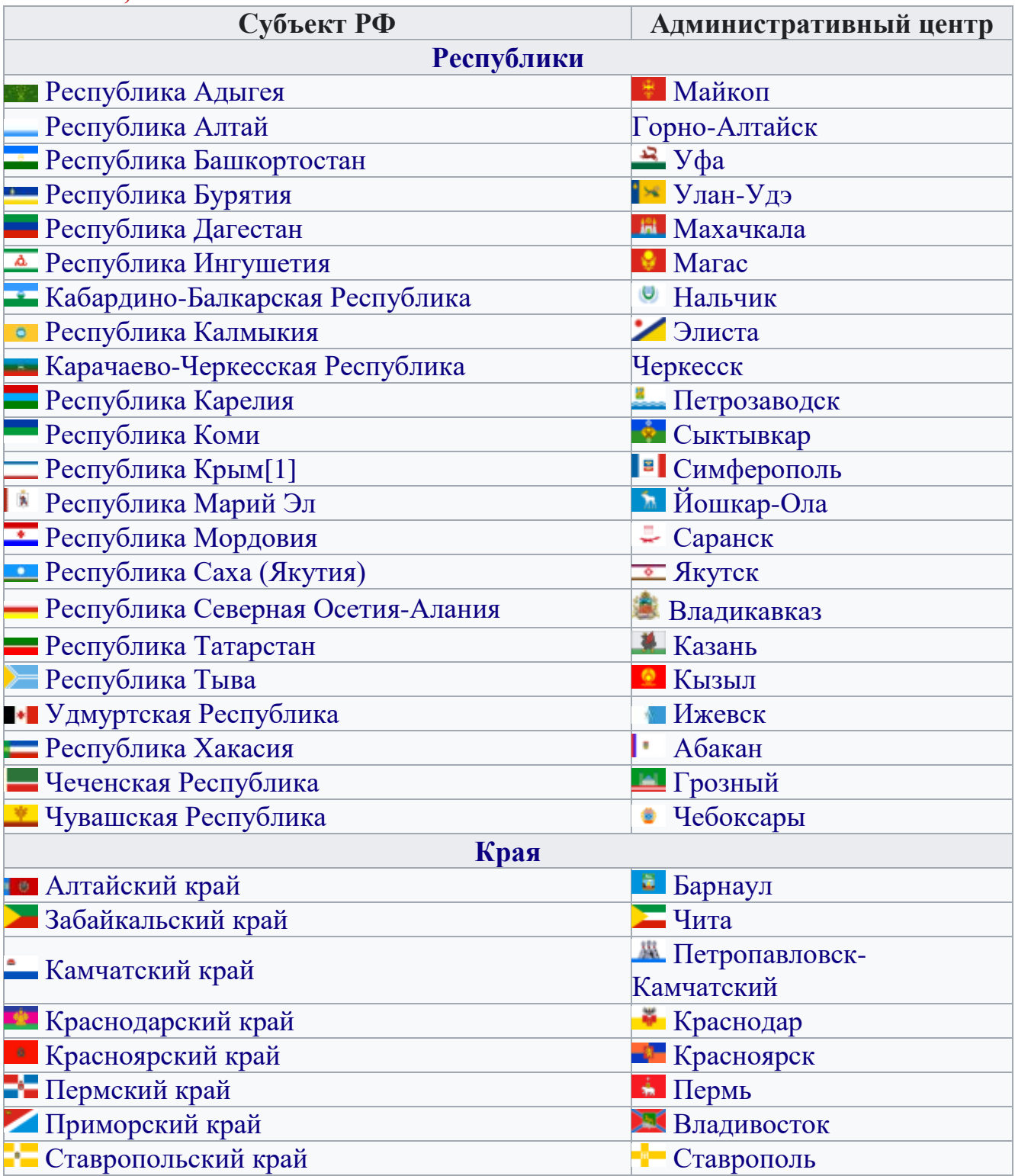

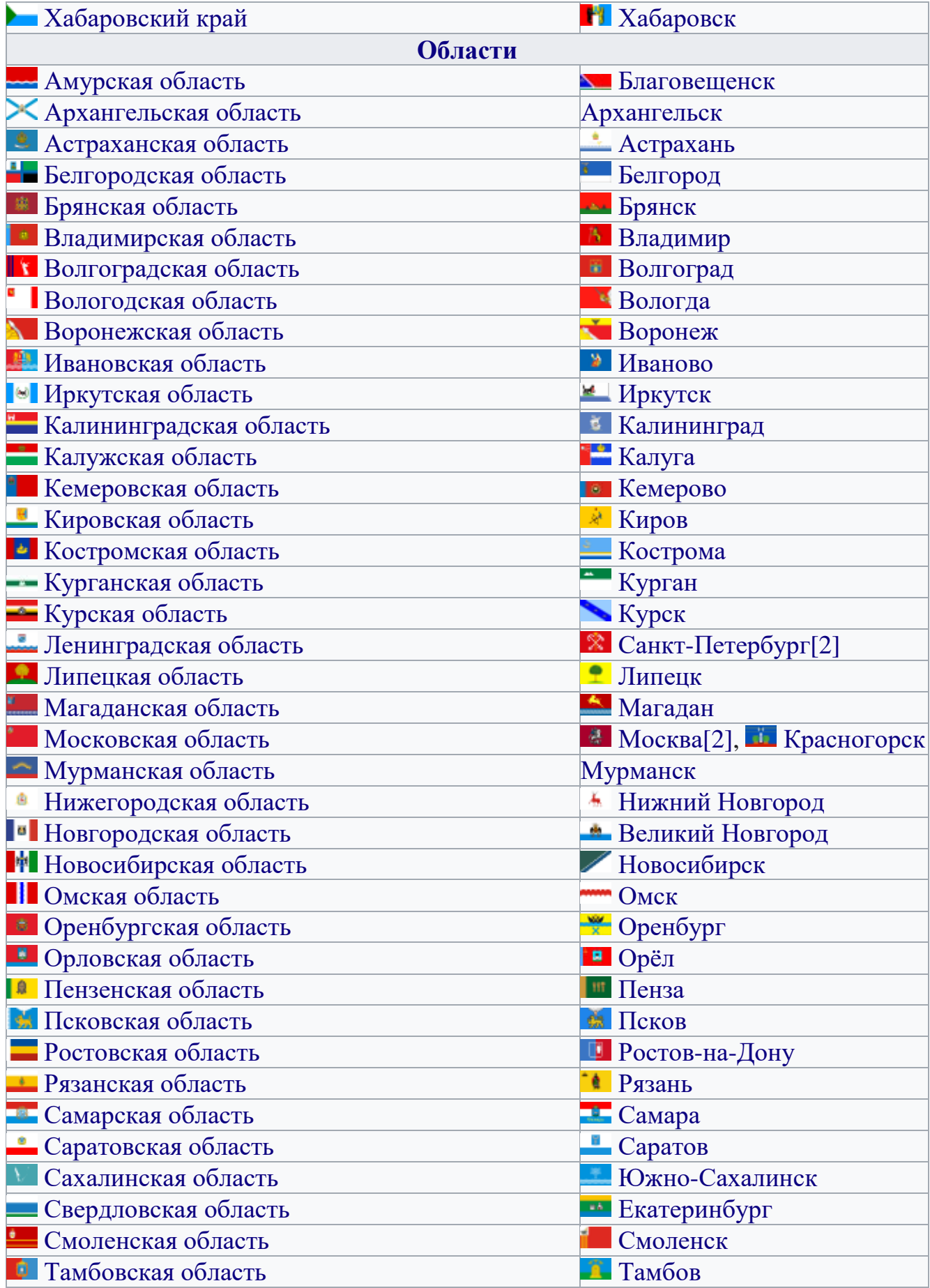

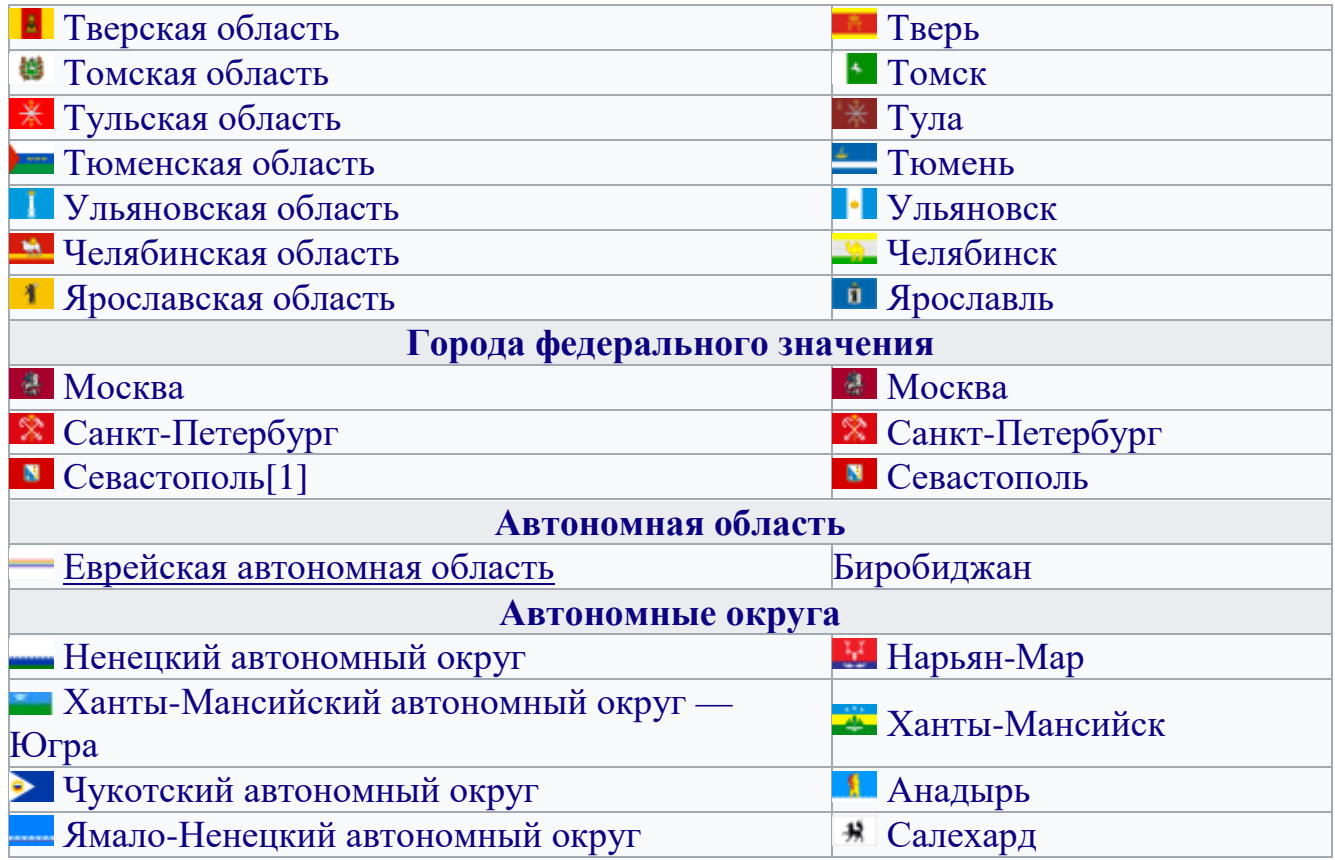

# **Пример решения задания 6.**

Группа туристов отправилась в путешествие по России. *На карте отмечены буквами опорные точки их маршрута, которые являются крупными городами: центрами субъектов Российской Федерации* (республик, краёв, областей) и/или городами федерального значения. Проследите по карте маршрут туристов и выполните задания.

# **задания 6.1** Определите по опорным точкам на карте и запишите в таблицу названия субъектов Российской Федерации.

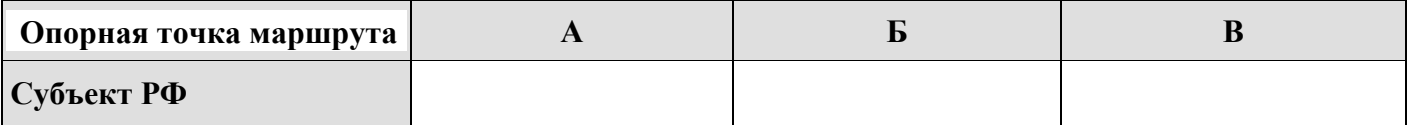

Подпишите на карте названия городов - опорных точек маршрута

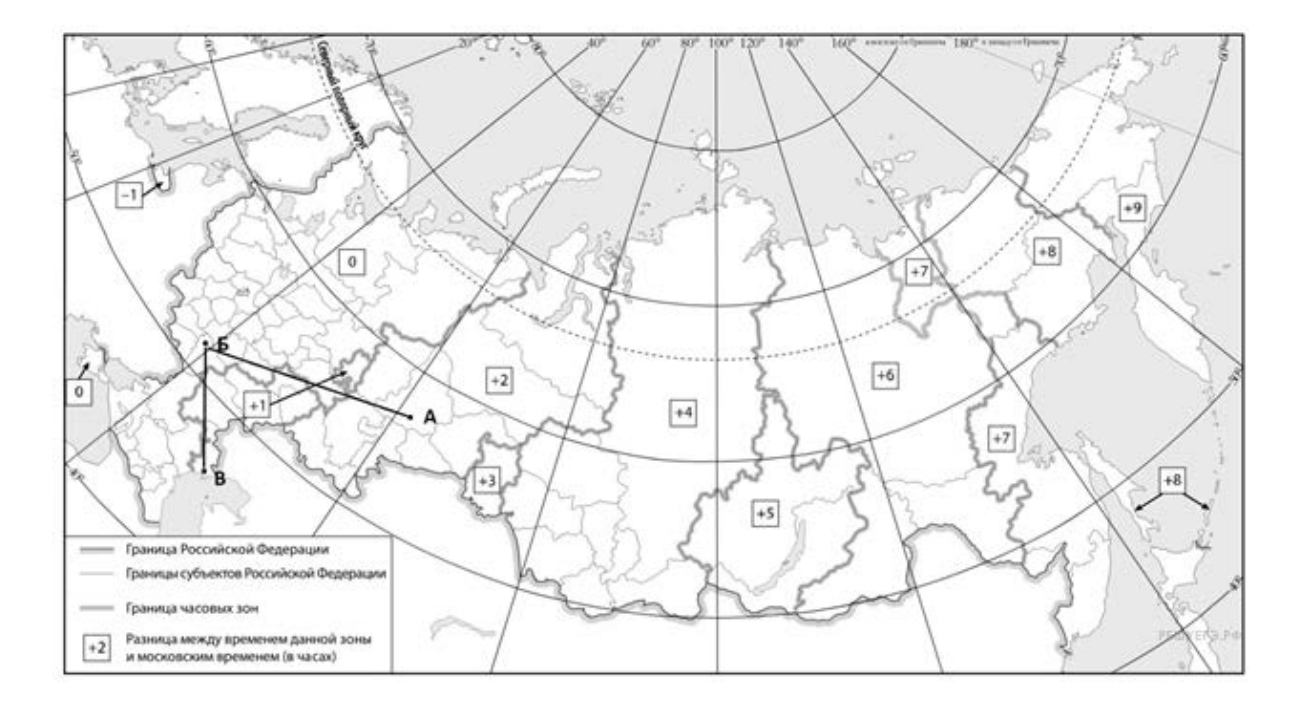

# **Пояснение:** *Для выполнения задания необходимо знать субъекты РФ и административные их центры!*

**Определить Субъект в каждой точке маршрута и вписать в таблицу.**

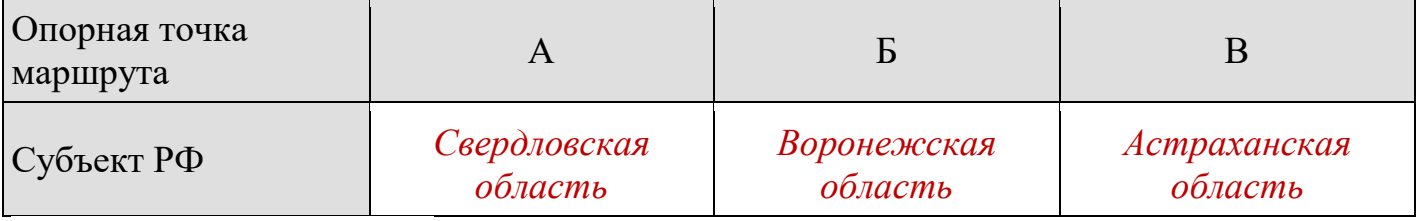

**Подписываем на карте:** 

**Рядом с буквами А — Екатеринбург, Б — Воронеж, В — Астрахань.**

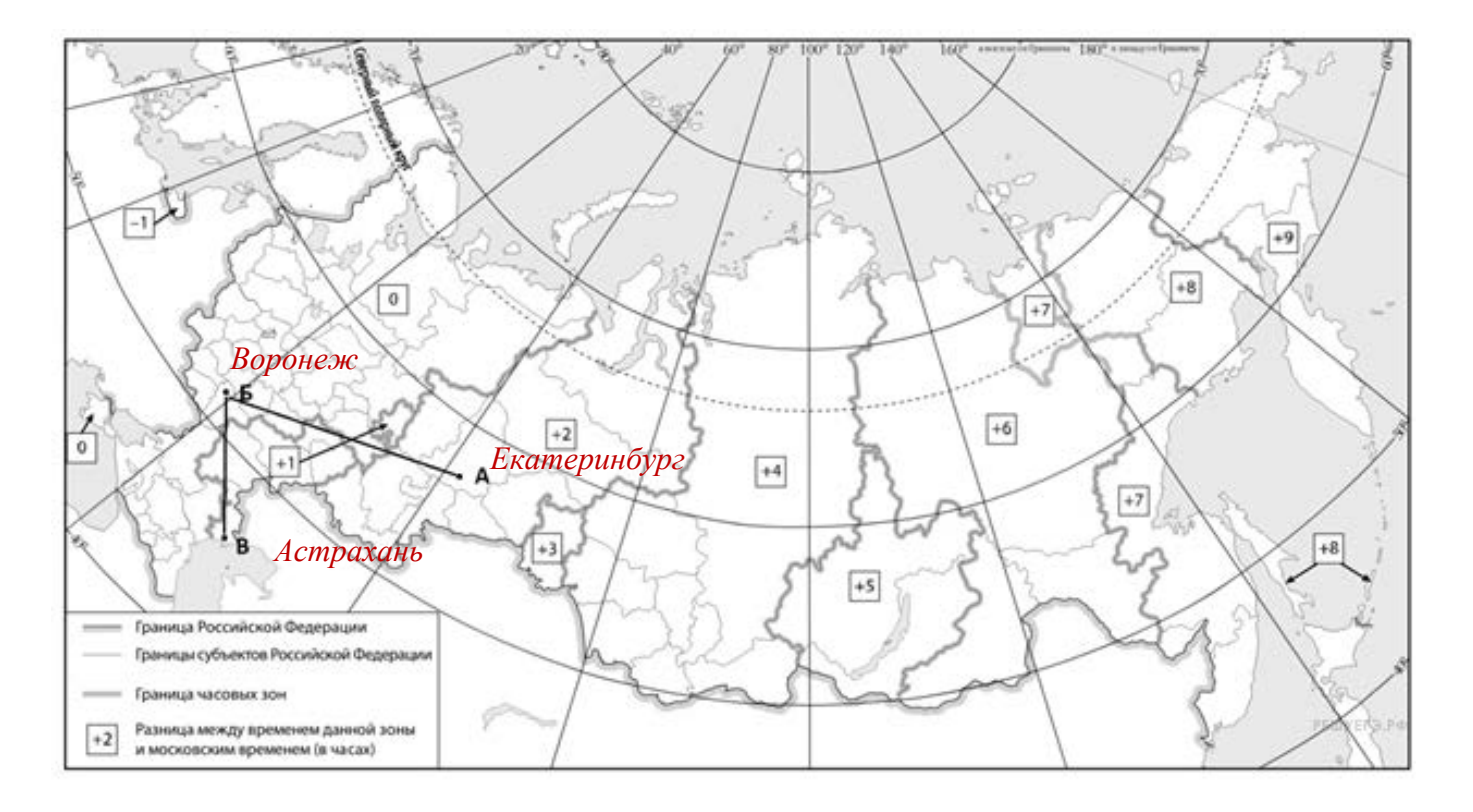

# **Пример решения задания 6.2**

Из точки А в точку Б туристы решили добраться на самолёте. Заполните пропуски в авиабилете: *впишите названия пункта вылета, пункта назначения и время прилёта в пункт назначения (местное время). Время запишите в формате: 00:00.*

## **Пояснение.**

Для решения задачи надо вспомнить, что при движении на запад в каждом часовом поясе время убавляется на 1 час.

Решая данную задачу *воспользуйтесь подсказкой данной на карте* . На . Таким образом Екатеринбург находится во 2 часовом поясе, а Воронеж в нулевом. Значит разница между этими городами 2 часа.

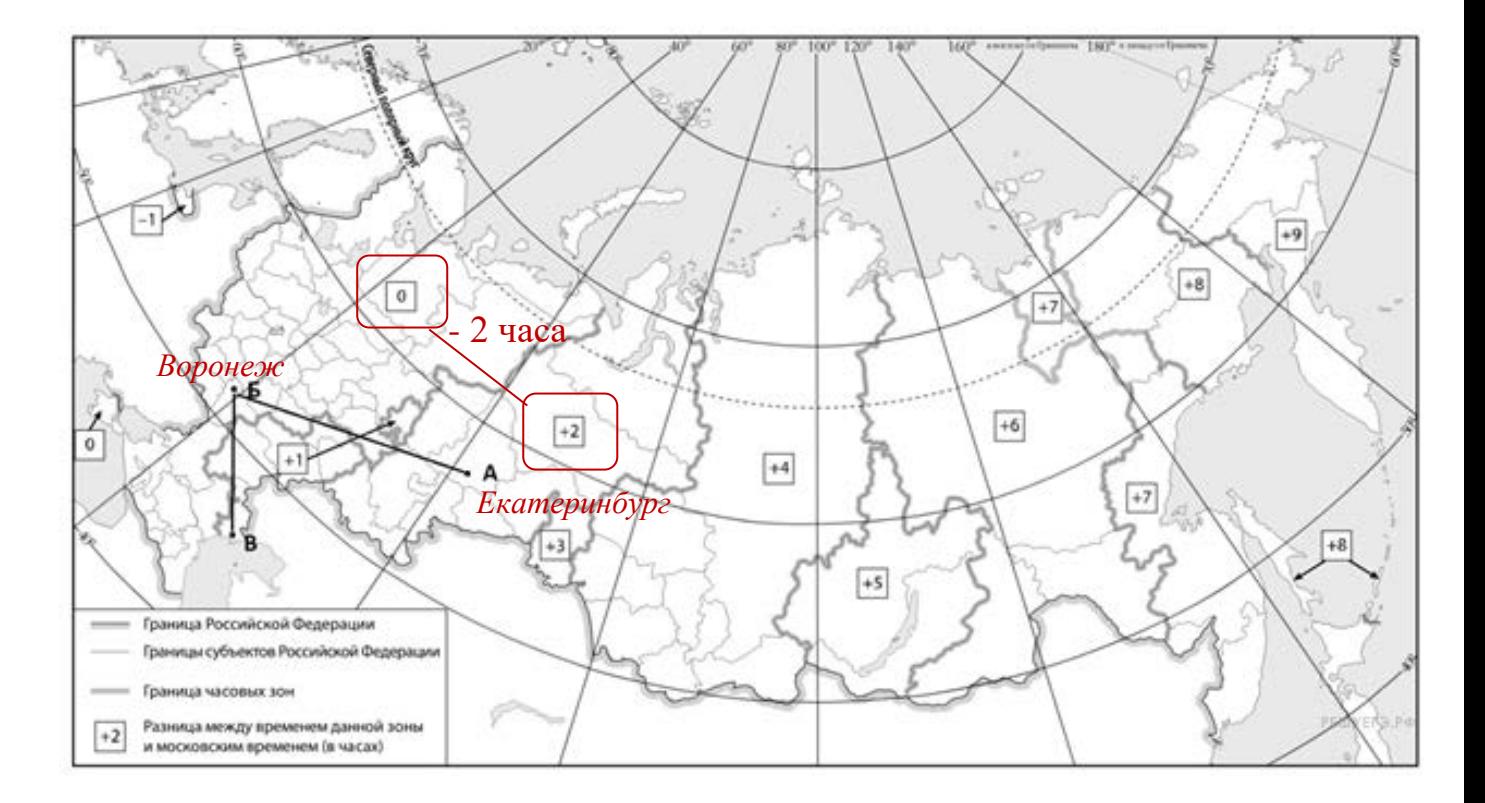

*Самолет вылетел из Екатеринбурга в Воронеж в 16:00 часа. Расчётное время полёта, 2 часа 16:00 +02:00 =18 ч по времени Екатеринбурга.*

*Далее нужно расчитать время по Воронежу прилета самолета. По направлению с востока на запад (с востока на запад время уменьшается) минус 2 часа это разница между Екатеринбургом и Воронежем, тогда в Воронеже время прилета будет расчитано так 18:00 - 2 часа ( по разнице между часовыми поясами Екатеринбургом и Воронежем) = 16:00 время прилета в Воронеж.*

*Екатеринбург Воронеж*

*16:00*

 16:00 (время в Екатеринбурге) + 2 (расчётное время полёта) — 2 (разница между Екатеринбургом и Воронежем) = 16:00 часов.

## **Пример решения задания 6.2**

*При выполнении задания требуется внимательно работать с текстом, а также знание природных зон их место положения в точках указанных в тексте.*

Путь от точки Б до точки В туристы преодолевали на автомобиле. По пути они делали фотографии и записи в дневнике. Рассмотрите фотографии, прочитайте записи туристов и ответьте на вопросы.

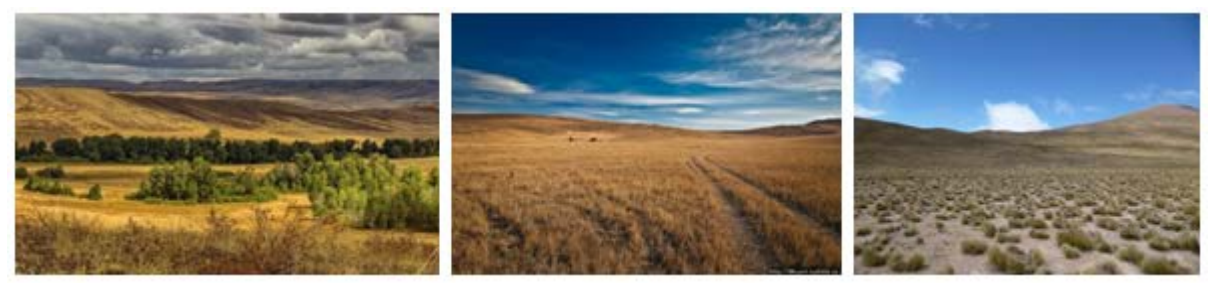

Воронеж — столица Черноземья, самый крупный и развитый его город. Расположенный на берегу Дона город является административным центром Воронежской области. Выехав утром из Воронежа в строну Астрахани дорога шла по открытому пространству, покрытому с/х полями. Лишь на небольших участках здесь можно было увидеть естественную травянистую растительность, кое-где попадались отдельные участки с широколиственными породами деревьев. Поля в основном были засеяны пшеницей, встречались поля подсолнечника и бахчи с арбузами. Ближе к Волге деревья исчезли совсем и до горизонта простирались открытые травянистые пространства. Въехав на Прикаспийскую низменность, мы увидели обширные ровные пространства с очень редкой растительностью, часто попадались открытые пески и солончаки. Сильно разреженный растительный покров предстал в виде мозаики, состоящей из многолетних ксерофитных трав, дерновинных злаков, солянок и полыней. К вечеру мы были в Астрахани.

*1. По территории каких природных зон проходил маршрут?*

*2. Какие проблемы влияния деятельности человека на природу были зафиксированы туристами в их дневнике?*

# **Пояснение.**

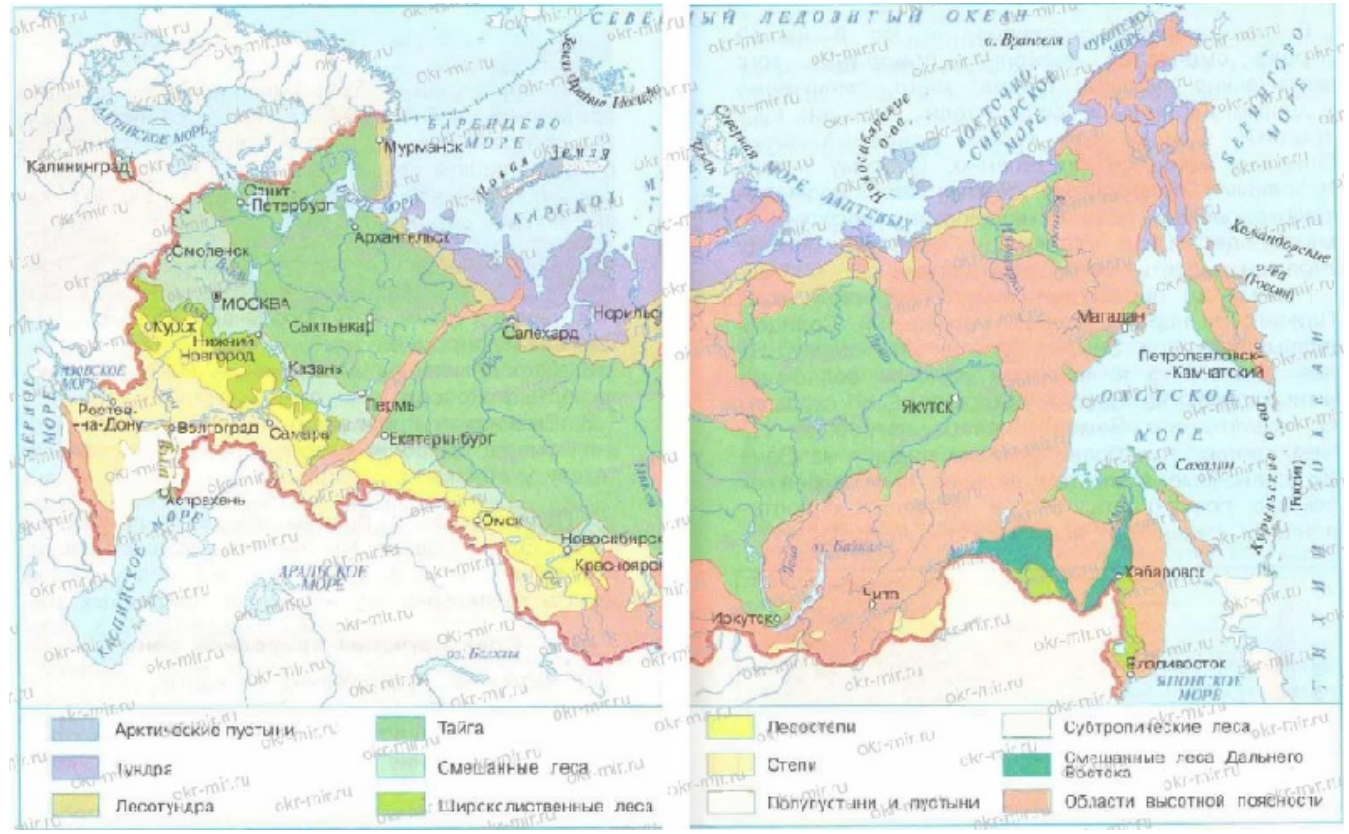

Природные зоны европейской части России: арктические пустыни, тундра, лесотундра, тайга, смешанный лес, широколиственный лес, лесостепь, степь, полупустыня, пустыня. Каждая природная зона резко отличается типом растительности на её территории, так лесными зонами являются: тайга, смешанный лес, широколиственный лес. Кроме этих природных зон деревья есть в переходных зонах лесотундры и лесостепи. В остальных природных зонах преобладает бездревесная растительность.

# *Ответим на вопрос 1. По территории каких природных зон проходил маршрут?*

Смотрим в текст и выделяем компоненты природных зон, а именно! Воронеж — столица *Черноземья*, самый крупный и развитый его город. Расположенный на берегу Дона город является административным центром Воронежской области. Выехав утром из Воронежа в строну Астрахани дорога шла по открытому пространству, покрытому с/х полями. Лишь на небольших участках здесь можно было увидеть *естественную травянистую растительность*, *кое-где* попадались отдельные участки с *широколиственными породами деревьев.* Поля в основном были засеяны пшеницей, встречались поля подсолнечника и бахчи с арбузами. Ближе к Волге *деревья исчезли совсем и до горизонта простирались открытые травянистые пространства.* Въехав на Прикаспийскую низменность, мы увидели *обширные ровные пространства с очень редкой растительностью, часто попадались открытые пески и солончаки.* Сильно разреженный *растительный покров* предстал в виде мозаики,

*состоящей из многолетних ксерофитных трав, дерновинных злаков, солянок и полыней.* К вечеру мы были в Астрахани.

Что мы имеем из текста и сравниваем с картинками:

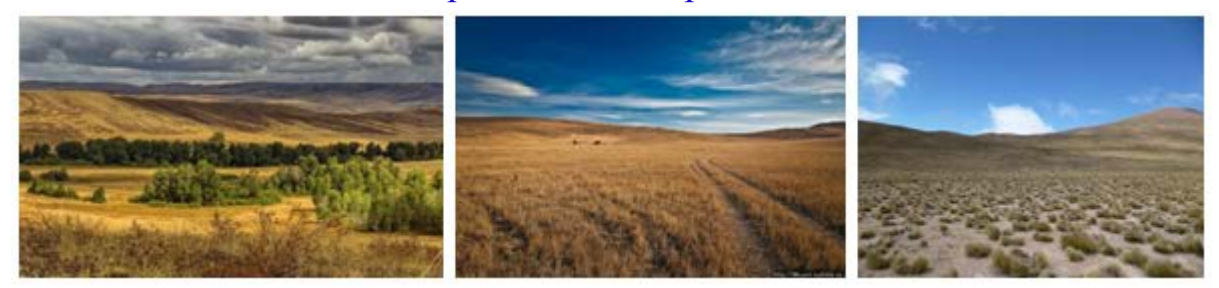

*Черноземья, естественную травянистую растительность*, *кое-где широколиственными породами деревьев. Это описание подходит к Лесостепи!*

*Деревья исчезли совсем и до горизонта простирались открытые травянистые пространства.Это описание подходит к Степи!*

*обширные ровные пространства с очень редкой растительностью, часто попадались открытые пески и солончаки, растительный покров состоящей из многолетних ксерофитных трав, дерновинных злаков, солянок и полыней. Это описание подходит к Полупустыни!*

**В ответе на певый вопрос !** мы указываем природные зоны *строго последовательно маршруту от точки Б в точку В*: Лесостепь, степь, полупустыня.

*Ответим на вопрос 2. Какие проблемы влияния деятельности человека на природу были зафиксированы туристами в их дневнике?*

Смотрим в текст и выделяем проблемы *влияния деятельности человека на природу*, а именно!

Воронеж — столица *Черноземья*, самый крупный и развитый его город. Расположенный на берегу Дона город является административным центром Воронежской области. Выехав утром из Воронежа в строну Астрахани дорога шла по открытому пространству, *покрытому с/х полями. Лишь на небольших участках здесь можно было увидеть естественную травянистую растительность*, кое-где попадались отдельные участки с широколиственными породами деревьев. *Поля в основном были засеяны пшеницей, встречались поля подсолнечника и бахчи с арбузами.* Ближе к Волге деревья исчезли совсем и до горизонта простирались открытые травянистые пространства. Въехав на Прикаспийскую низменность, мы увидели обширные ровные пространства с очень редкой растительностью, часто попадались открытые пески и солончаки. Сильно разреженный растительный покров предстал в виде мозаики, состоящей из многолетних ксерофитных трав, дерновинных злаков, солянок и полыней. К вечеру мы были в Астрахани.

Что мы имеем из текста *Черноземья, покрытому с/х полями, лишь на небольших участках здесь можно было увидеть естественную травянистую растительность, поля в основном были засеяны пшеницей, встречались поля подсолнечника и бахчи с арбузами.*

**В ответе на второй вопрос !** мы указываем проблему влияния деятельности человека на природу: **повсеместная распашка территории.**

## **7. Инструкция решения заданий № 7**

**Задание № 7 Работа с данными таблицы, соотношение данных с графиками.**

Для выполнения **задания 7.1** необходимо уметь находить информацию в таблице, соотнести информацию с графиком.

# **Пример решения задания 7.**

Используя приведённую ниже таблицу и графики динамики численности населения по субъектам Российской Федерации за период 2002–2018 гг., выполните задания.

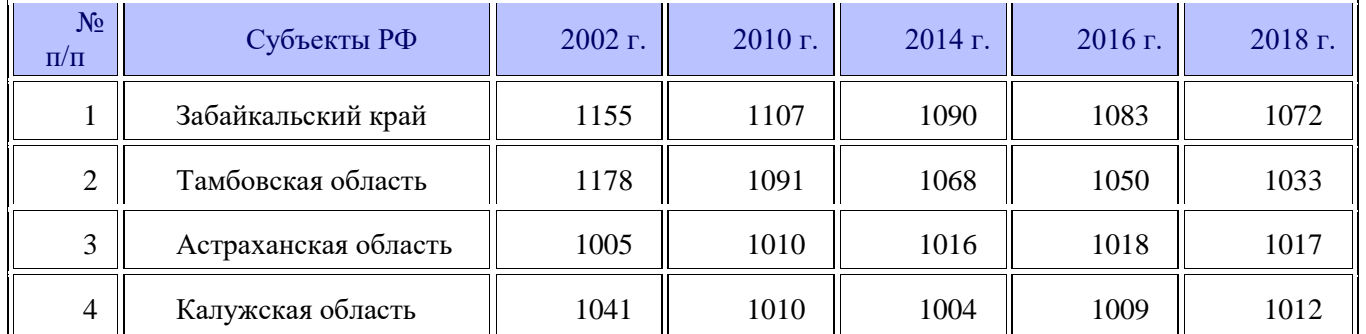

#### **Динамика численности населения, тыс. человек**

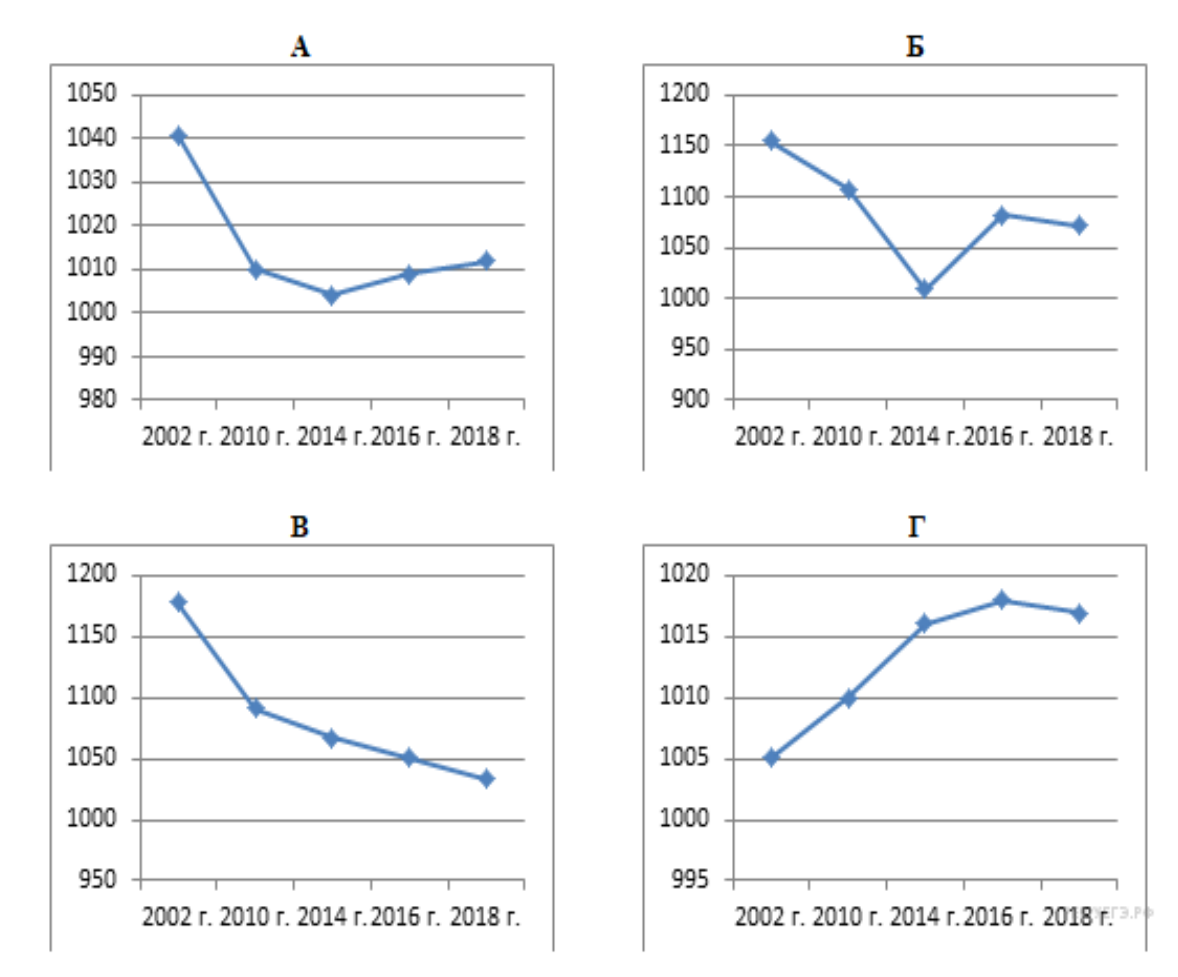

# **Задания 7.1**

Определите, какому субъекту Российской Федерации соответствует каждый график динамики численности населения. Запишите в ответе порядковые номера субъектов Российской Федерации под соответствующими буквам

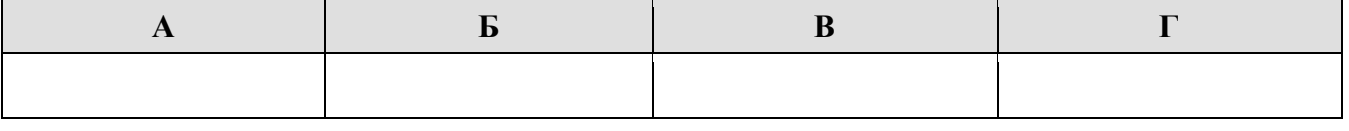

# **Пояснение:**

Суть задания соотнести табличные данные по субъектам РФ с приведёнными ниже графиками. Из таблицы мы видим, что численность населения выросла в Астраханской области № 3, а в других регионах упала. *Так, Астраханской области №3 соответствует график под буквой Г* (сверяем данные по годам), *Тамбовской области № 2* постоянное падение численности населения и ей *соответствует график под буквой В. В Забайкальском крае №1* численность населения в в 2002 г. составила 1155 что *соответствует графику под буквой Б*, а в *Калужской области № 4* численность населения в в 2002 г. составила 1041 что *соответствует графику под буквой А.*

**Можно записывать ответ в приведённую таблицу!**

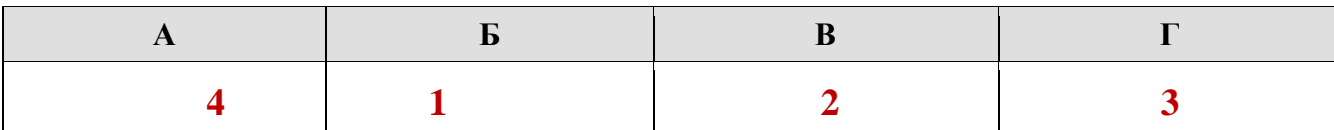

## **Задания 7.2**

В каком(-их) из приведённых в таблице субъектах Российской Федерации численность населения за указанный период выросла?

Смотрим показатели таблицы:

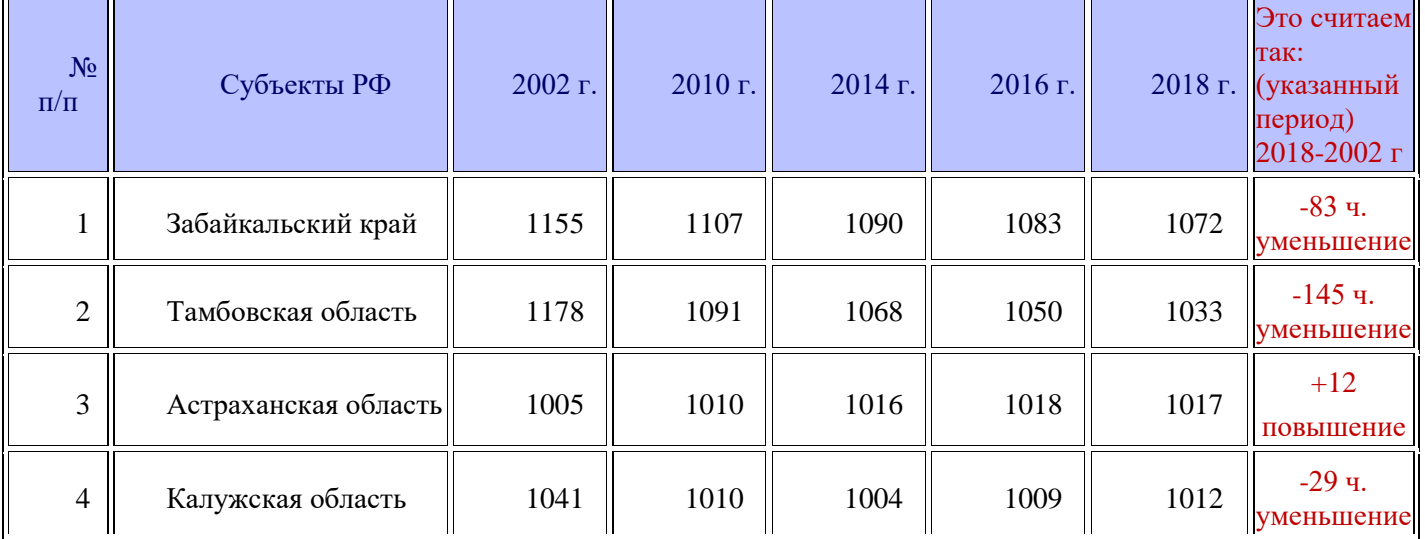

## **Пояснение:**

Проанализировав данные таблицы мы видим, что численность населения выросла в Астраханской области +12 человек. Так 2002 году в области проживало 1005 тыс. человек, а в 2018 году — 1017 тыс. человек.

# **Ответ: 3. Астраханская область.**

## **Задания 7.3**

Какой из приведённых в таблице субъектов Российской Федерации потерял больше всего населения за указанный период? (При необходимости Вы можете воспользоваться калькулятором.)

# **Пояснение:**

# **Возвращаемся к нашим расчётам в таблице. Смотрим показатели в таблице.**

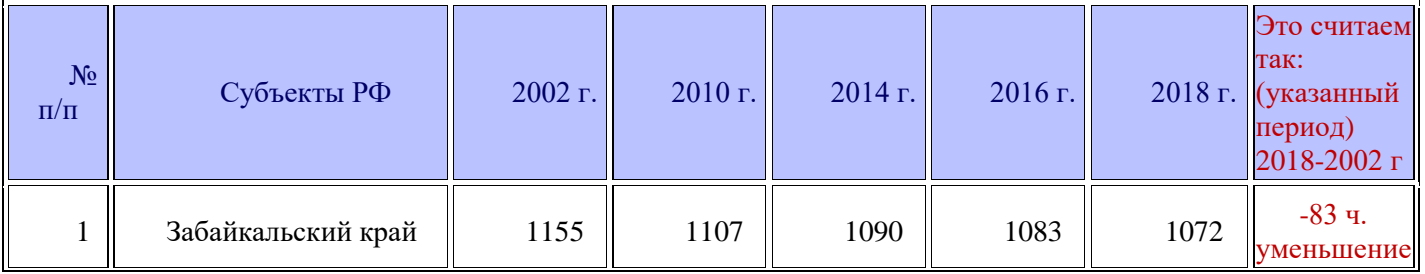

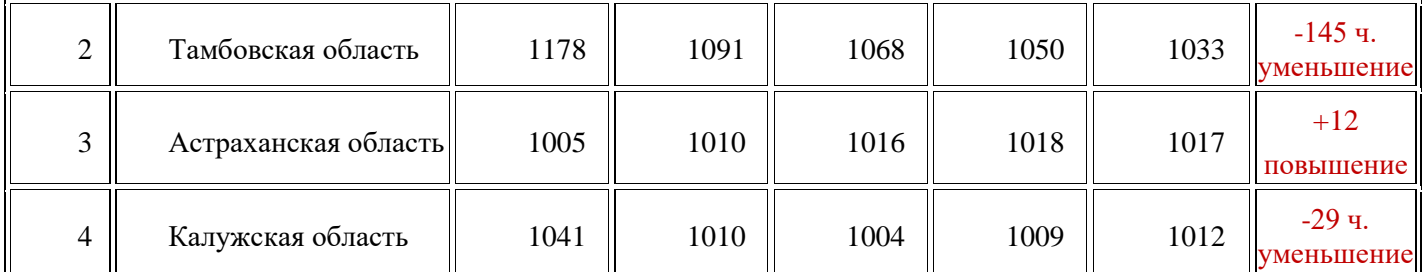

Больше всего за указанный период времени потеряла Тамбовская область. Из данных таблицы мы видим, что численность населения в 2002 году составляла 1178 тыс. человек, а в 2018 году — 1033 тыс. человек, что на 145 тыс. человек меньше, чем в 2002 году. Это самая большая разница из представленных здесь регионов.

**Ответ: 2. Тамбовская область.**

## **8. Инструкция решения заданий № 8**

**Задание № 8 Работа с данными таблицы, соотношение данных с графиками.**

Для выполнения **задания 8** необходимо уметь находить информацию в таблице, соотнести информацию с графиком.

## **Пример решения задания 8**

Используя приведённую ниже таблицу и графики динамики численности населения по субъектам Российской Федерации за период 2002–2018 гг., выполните задания.

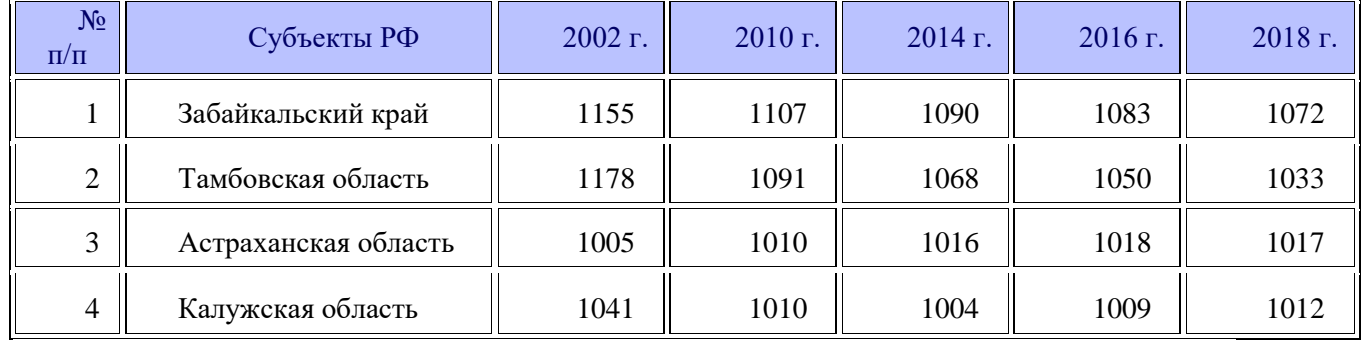

## **Динамика численности населения, тыс. человек**

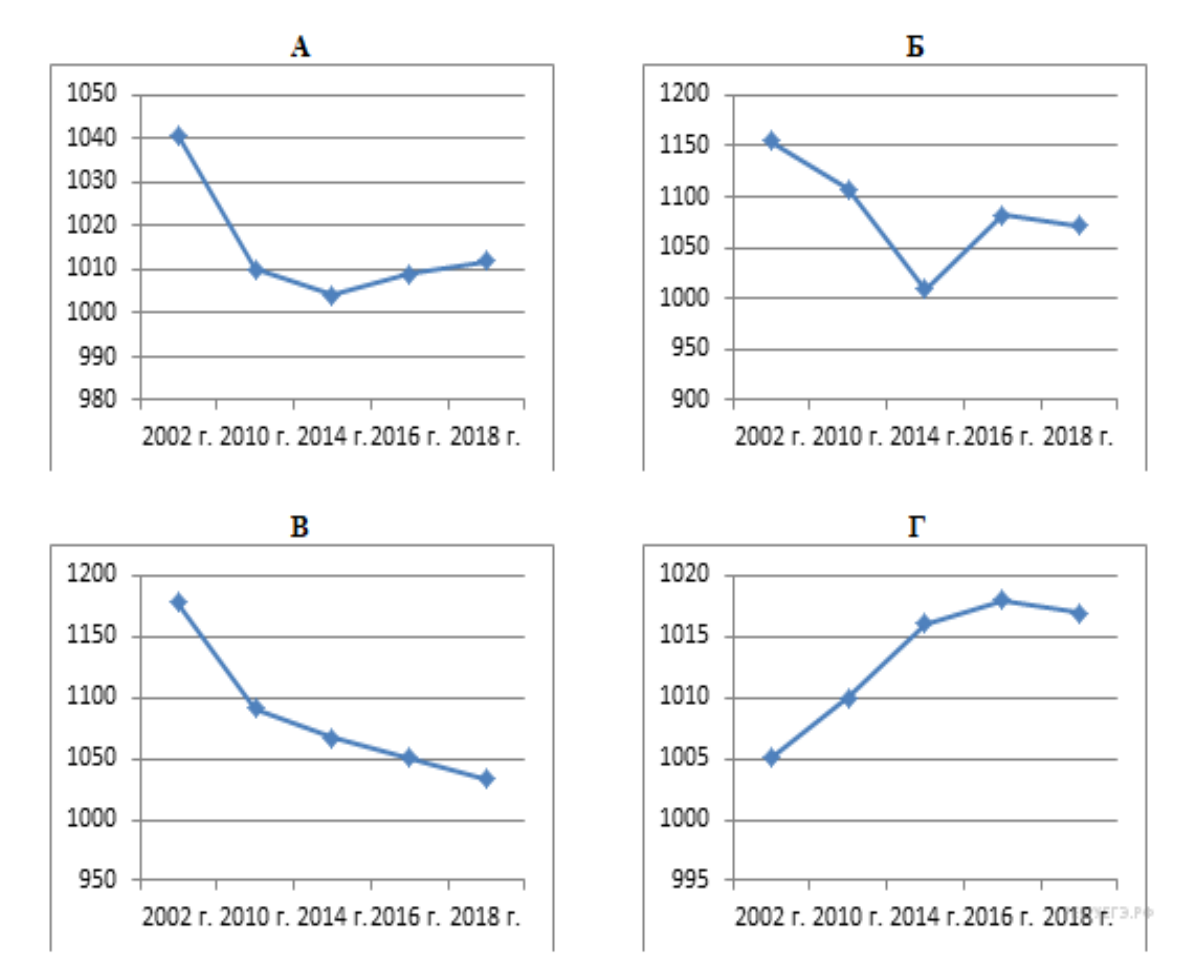

# **Задания 8.1**

Определите, какому субъекту Российской Федерации соответствует каждый график динамики численности населения. Запишите в ответе порядковые номера субъектов Российской Федерации под соответствующими буквам

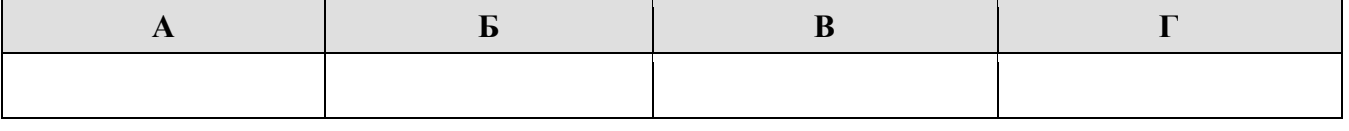

# **Пояснение:**

Суть задания соотнести табличные данные по субъектам РФ с приведёнными ниже графиками. Из таблицы мы видим, что численность населения выросла в Астраханской области № 3, а в других регионах упала. *Так, Астраханской области №3 соответствует график под буквой Г* (сверяем данные по годам), *Тамбовской области № 2* постоянное падение численности населения и ей *соответствует график под буквой В. В Забайкальском крае №1* численность населения в в 2002 г. составила 1155 что *соответствует графику под буквой Б*, а в *Калужской области № 4* численность населения в в 2002 г. составила 1041 что *соответствует графику под буквой А.*

**Можно записывать ответ в приведённую таблицу!**

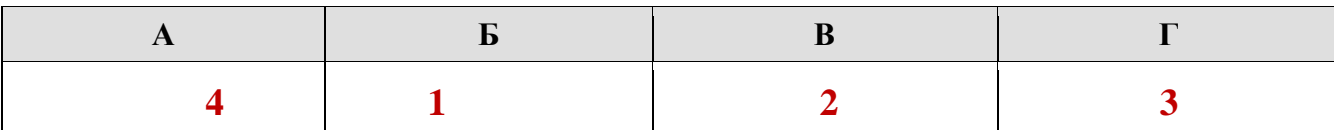

## **Задания 8.2**

В каком(-их) из приведённых в таблице субъектах Российской Федерации численность населения за указанный период выросла?

Смотрим показатели таблицы:

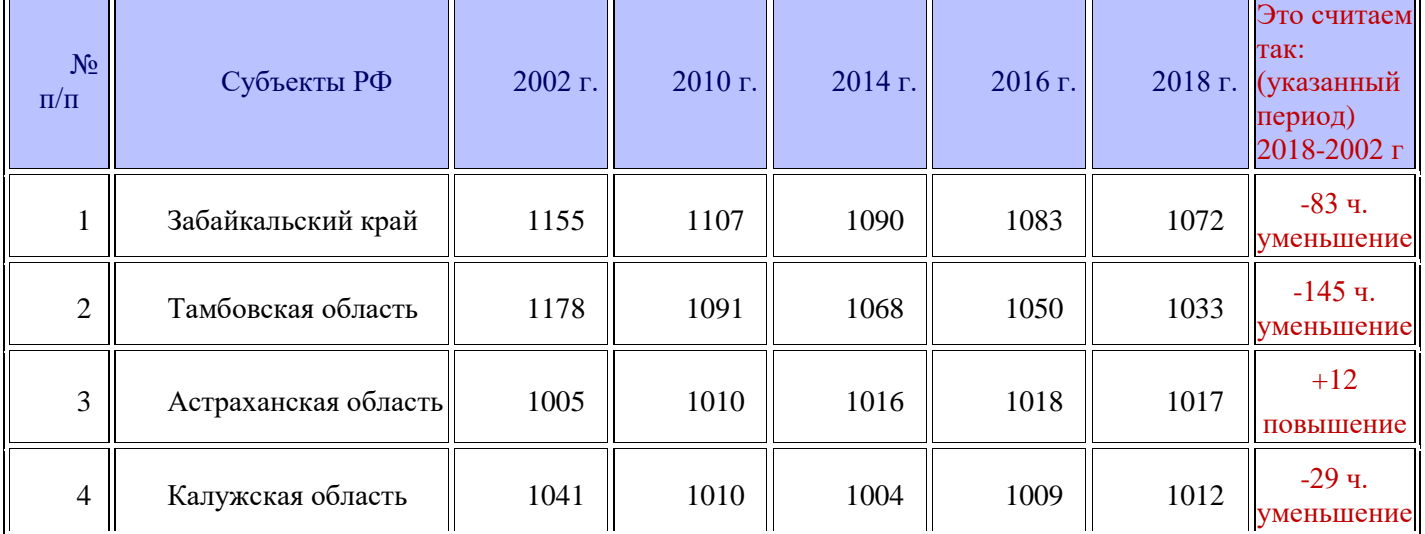

# **Пояснение:**

Проанализировав данные таблицы мы видим, что численность населения выросла в Астраханской области +12 человек. Так 2002 году в области проживало 1005 тыс. человек, а в 2018 году — 1017 тыс. человек.

**Ответ: 3. Астраханская область.**

# **Задания 8.3**

Какой из приведённых в таблице субъектов Российской Федерации потерял больше всего населения за указанный период? (При необходимости Вы можете воспользоваться калькулятором.)

# **Пояснение:**

**Возвращаемся к нашим расчётам в таблице. Смотрим показатели в таблице.**

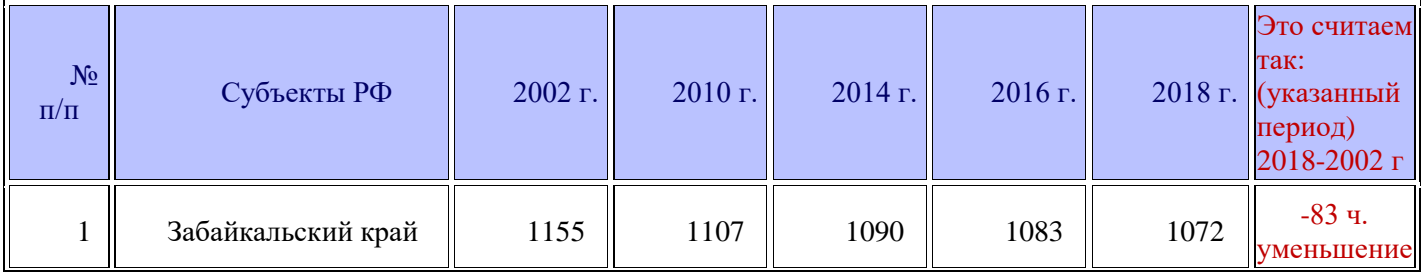

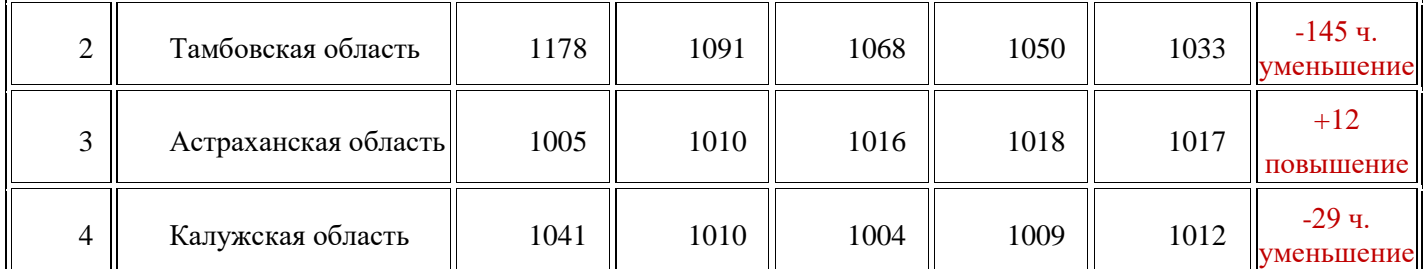

Больше всего за указанный период времени потеряла Тамбовская область. Из данных таблицы мы видим, что численность населения в 2002 году составляла 1178 тыс. человек, а в 2018 году — 1033 тыс. человек, что на 145 тыс. человек меньше, чем в 2002 году. Это самая большая разница из представленных здесь регионов.

**Ответ: 2. Тамбовская область.**